合肥工业大学智能制造技术研究院 **INTELLIGENT MANUFACTURING INSTITUTE OF HFUT** 

# 使用**MATLAB/Simulink**开发协作机器人

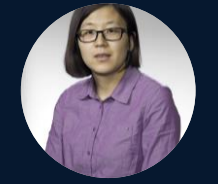

**MATLAB EXPO** 

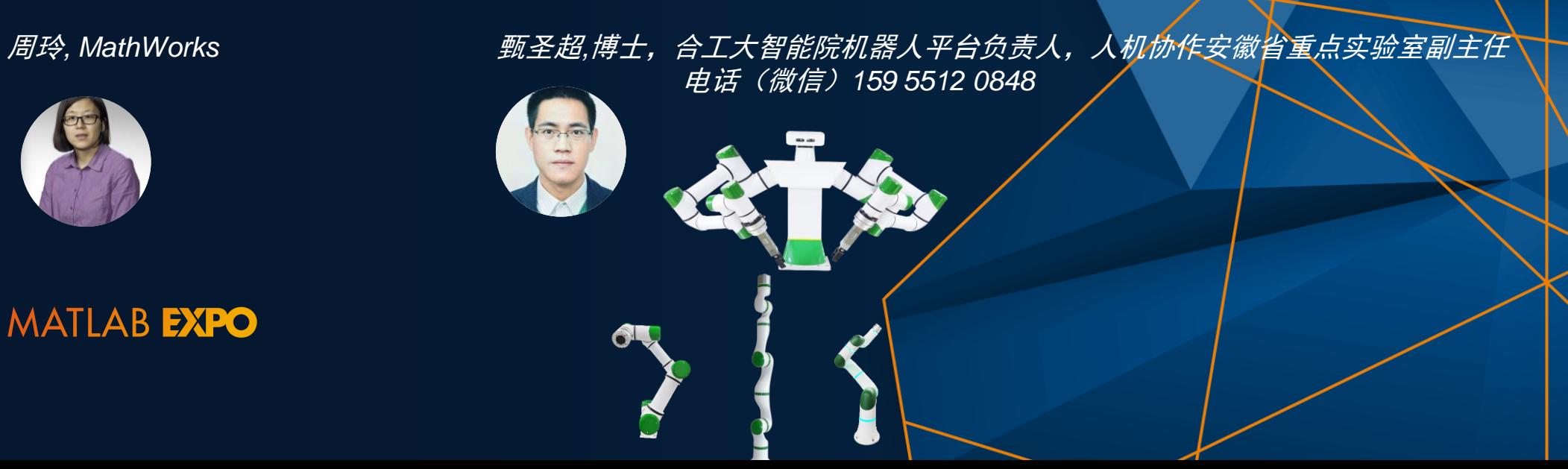

# 工业机器人技术的演变

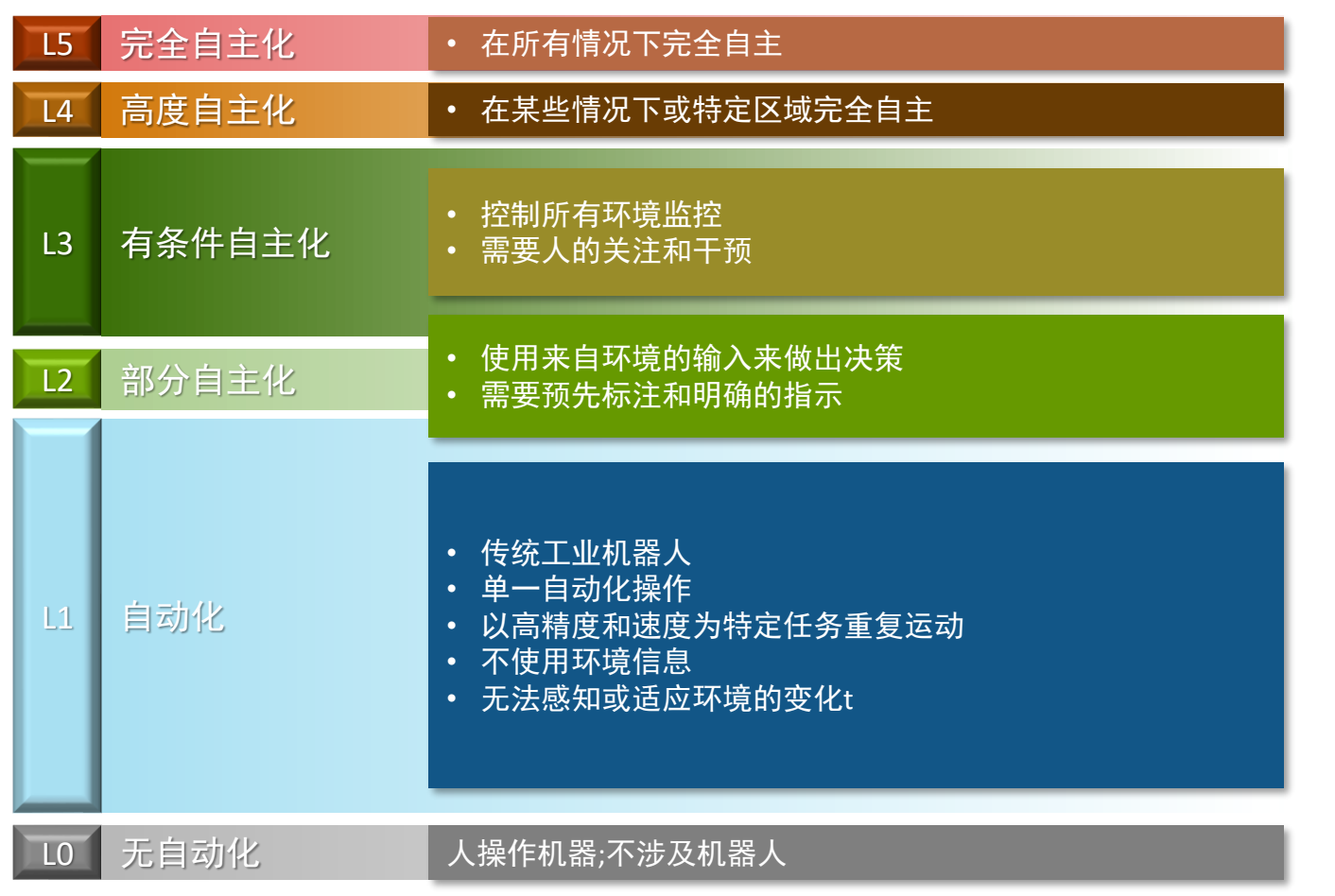

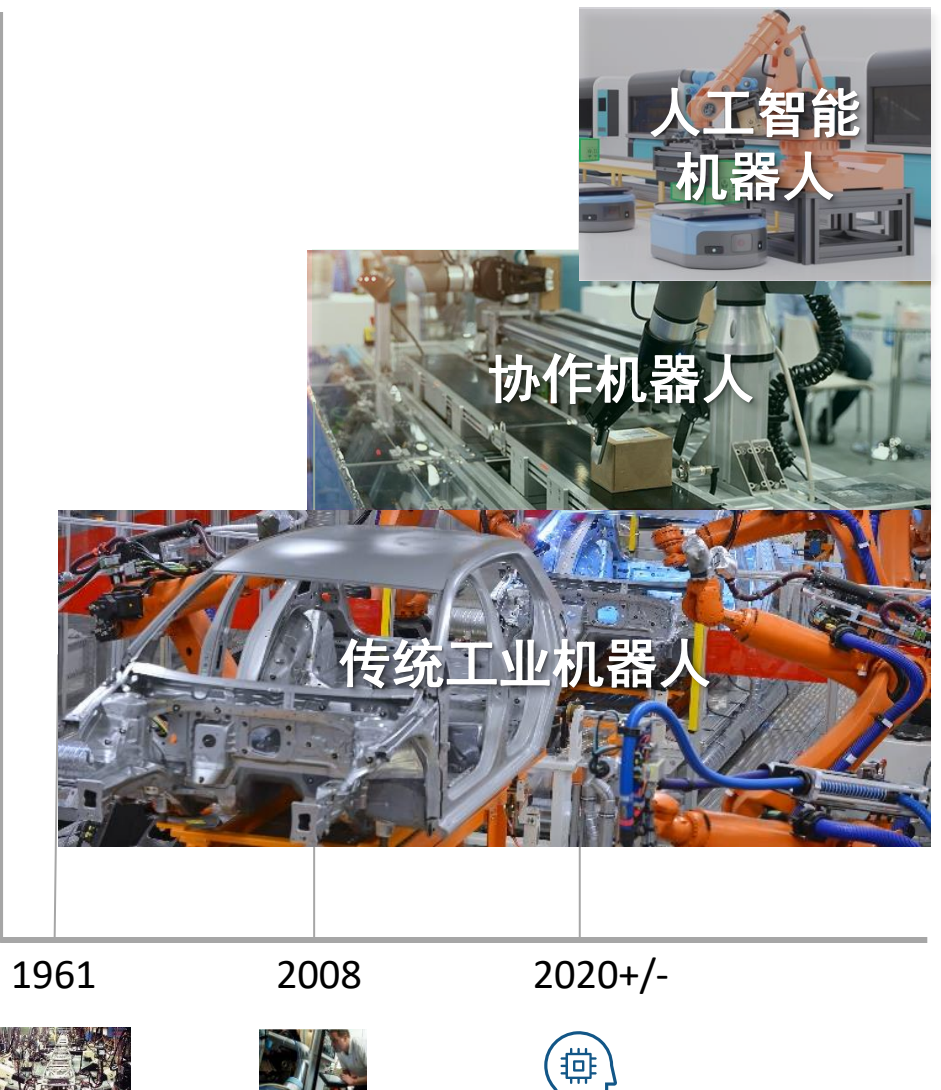

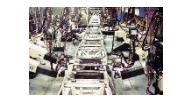

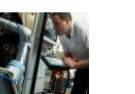

# 协作机器人是工厂自动化的关键

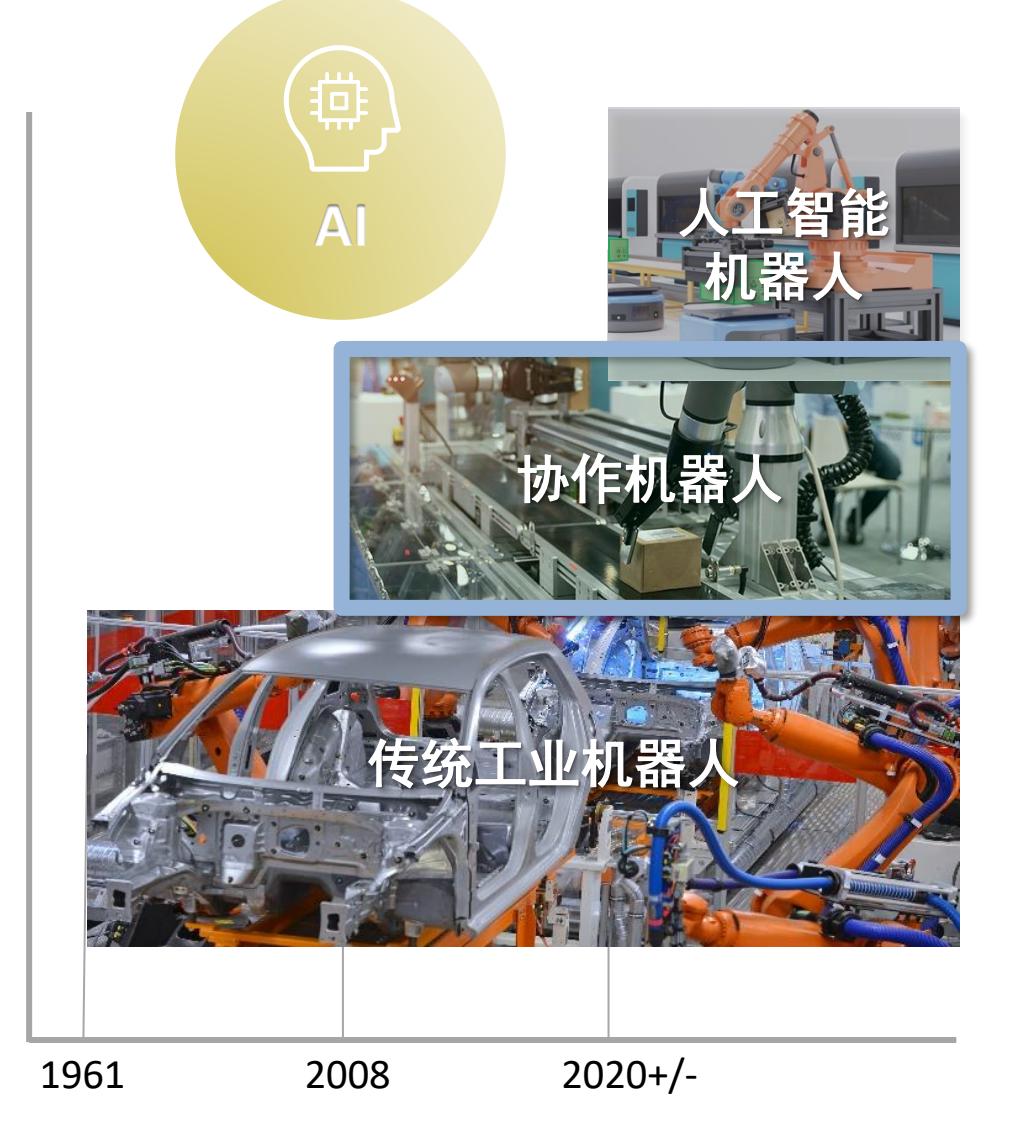

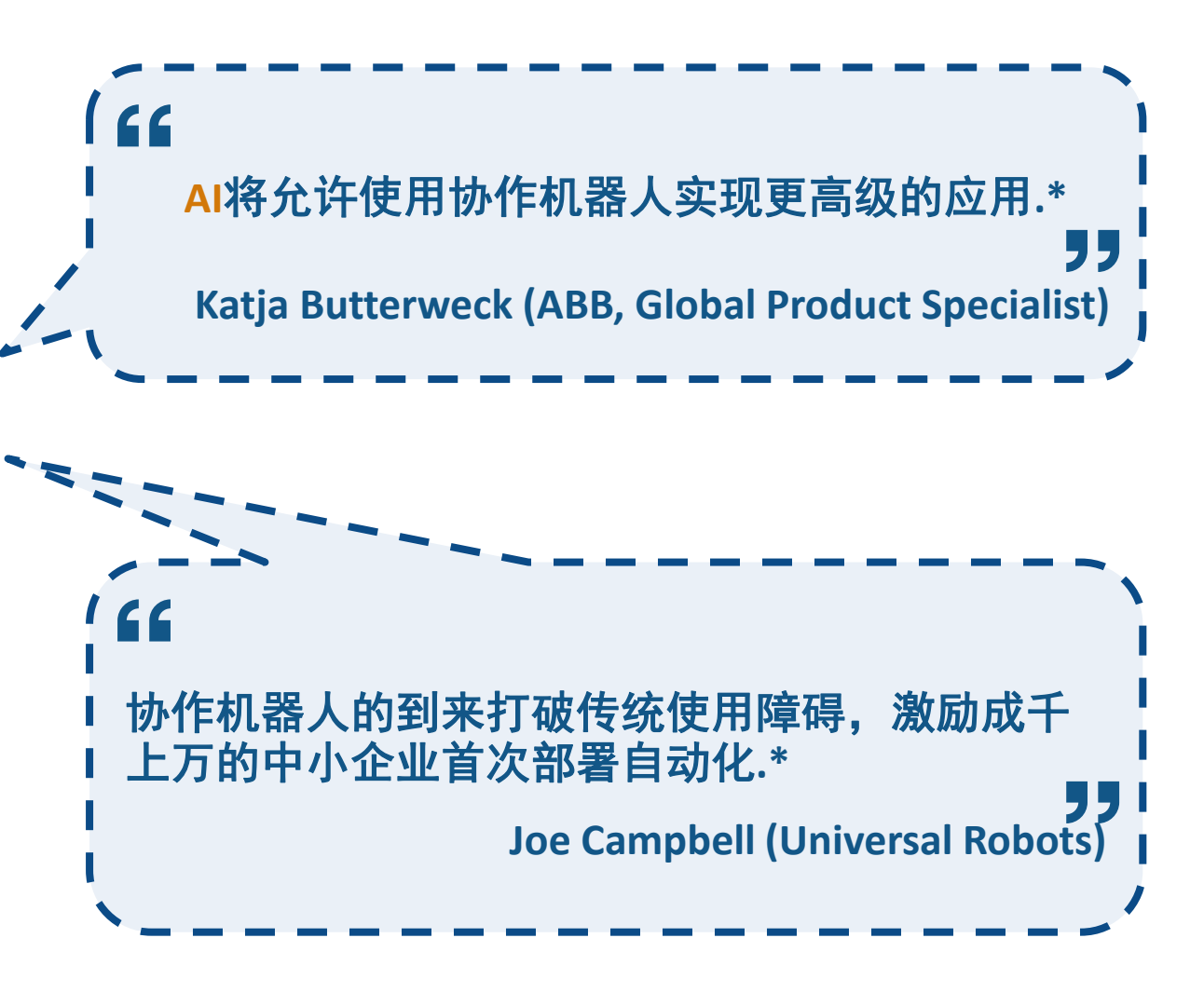

\*: source from "[Tech Briefs](https://www.universal-robots.com/blog/top-five-industrial-applications-of-cobots/)["](https://www.universal-robots.com/blog/top-five-industrial-applications-of-cobots/)

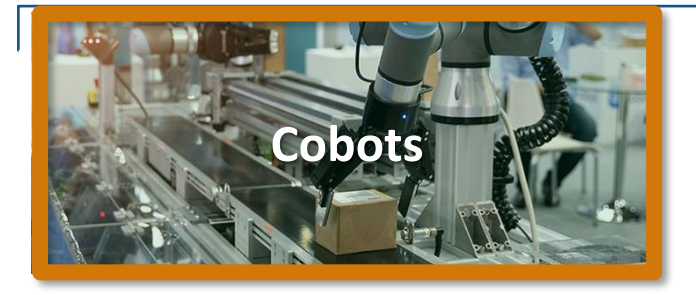

# 协作机器人的 **5** 大工业应用**\***

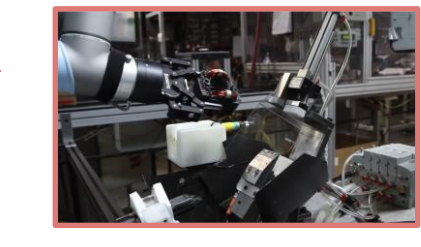

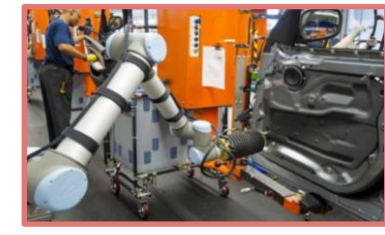

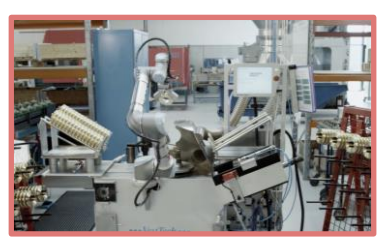

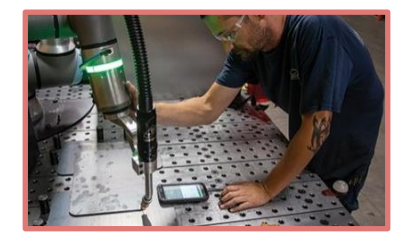

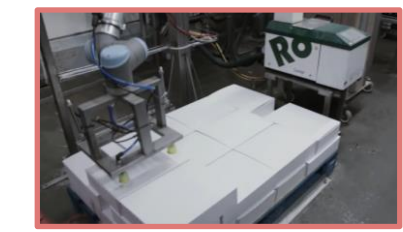

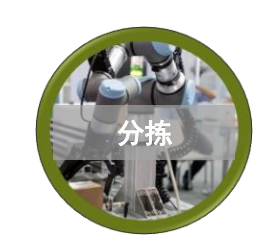

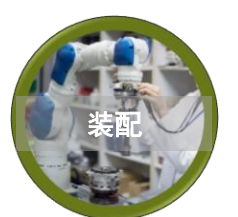

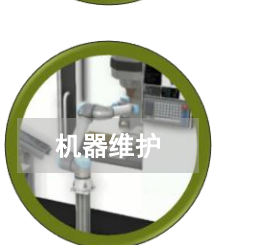

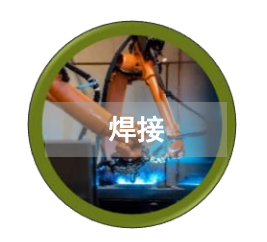

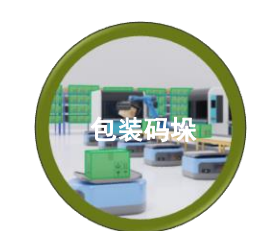

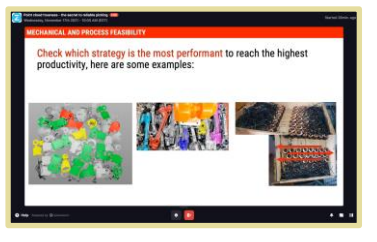

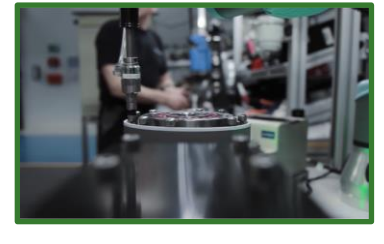

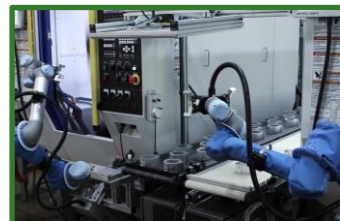

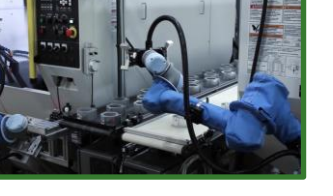

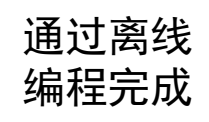

通过在线编程完成 (示教器)

\*: source from Universal Robots

-

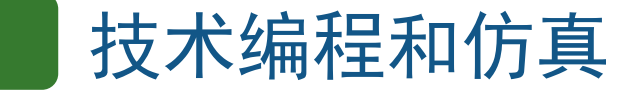

离线编程

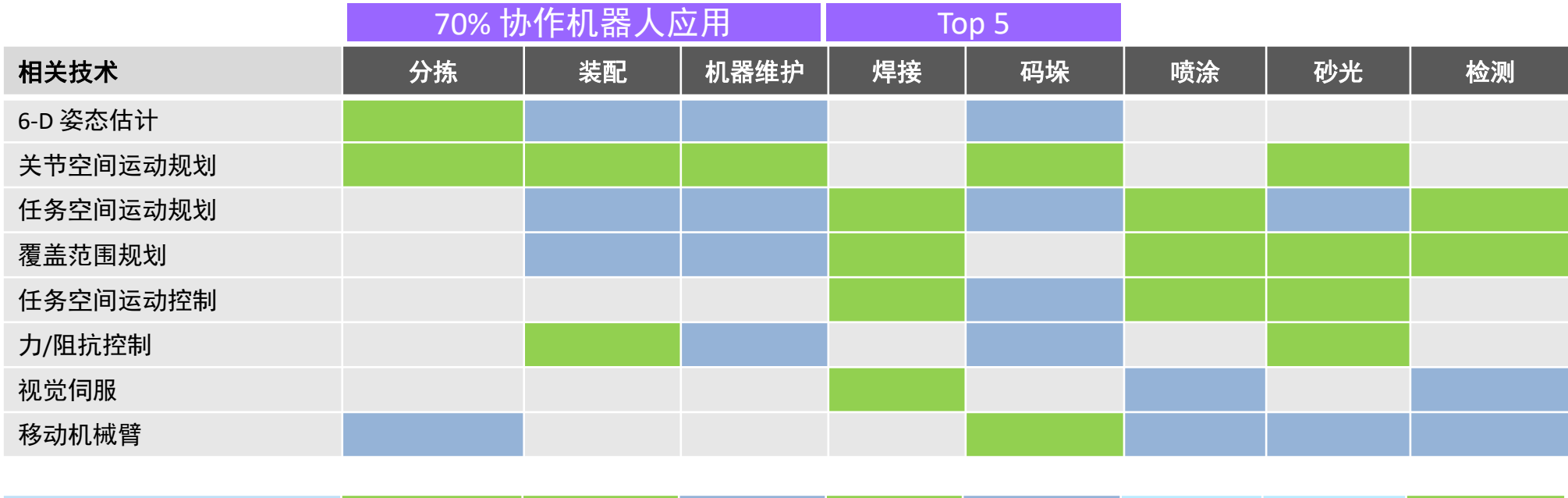

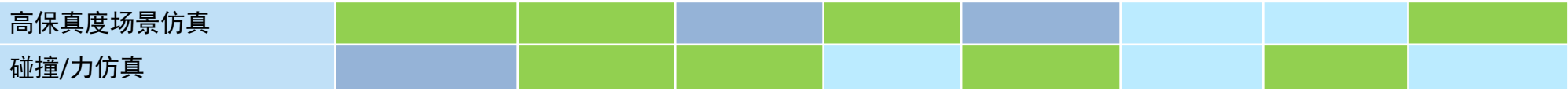

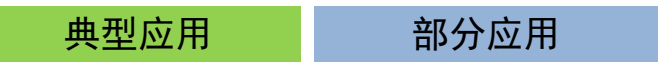

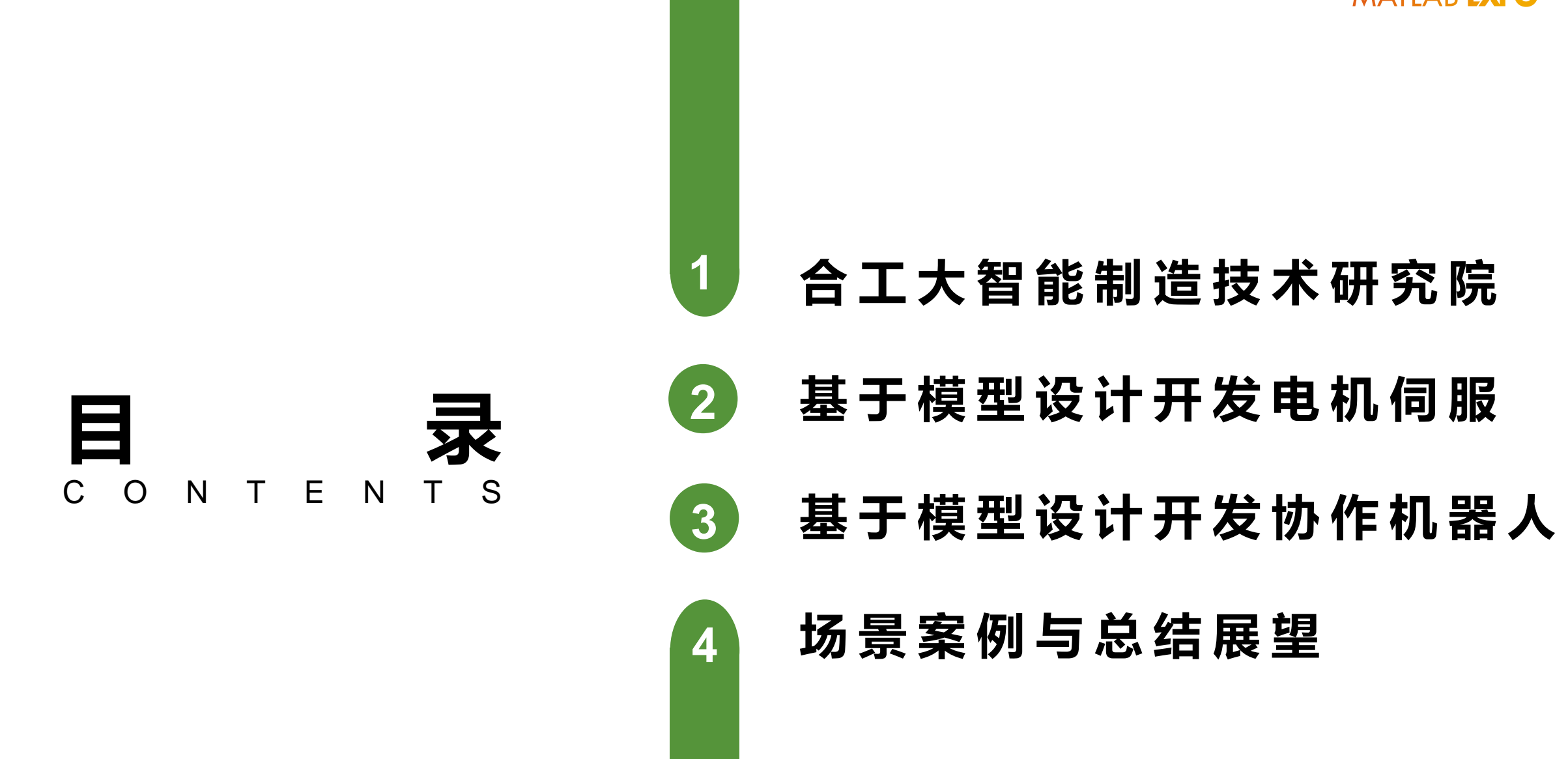

#### 合工大智能制造技术研究院  $1<sup>1</sup>$

# 合肥工业大学智能制造技术研究院

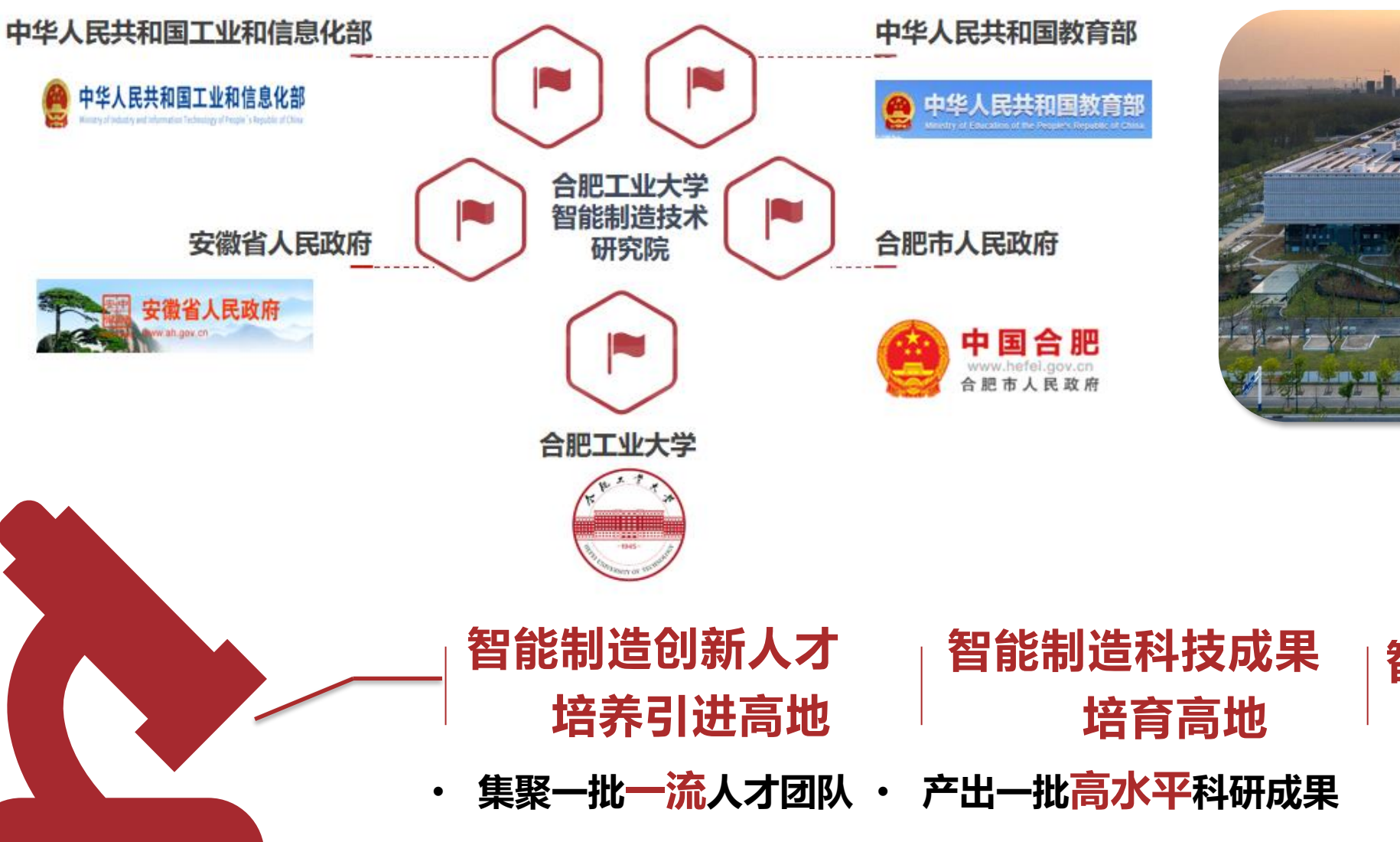

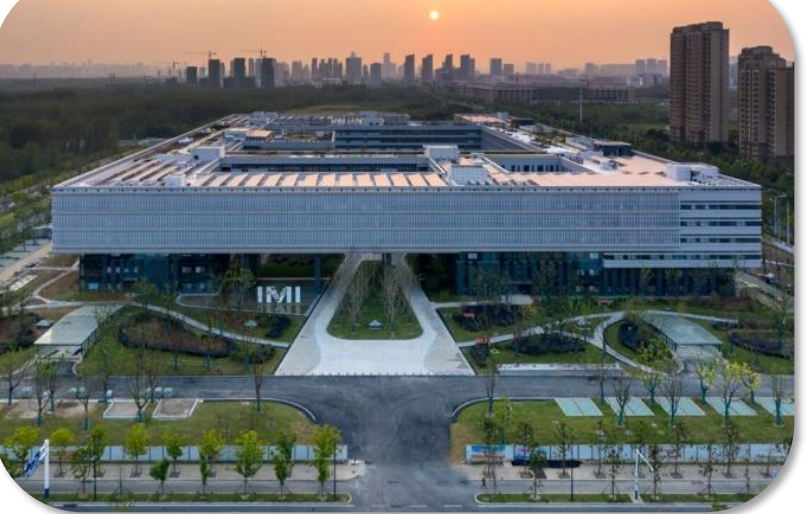

# **智能制造科技成果 转化高地**

## 机器人公共创新平台介绍

#### 平台团队介绍

平台是以新技术促进工业产业发展和赋能工程人才培养的高科技创新型平台,位于国家科技之城、全球AI产业基 地一一中国 合肥。团队已服务国内外500+企业单位,300+高校院所。平台团队致力于"人工智能"与"机器人**/**智能 制造"深度融合**,** 助力产业发展,通过开源设备装备,赋能人才培养**!**

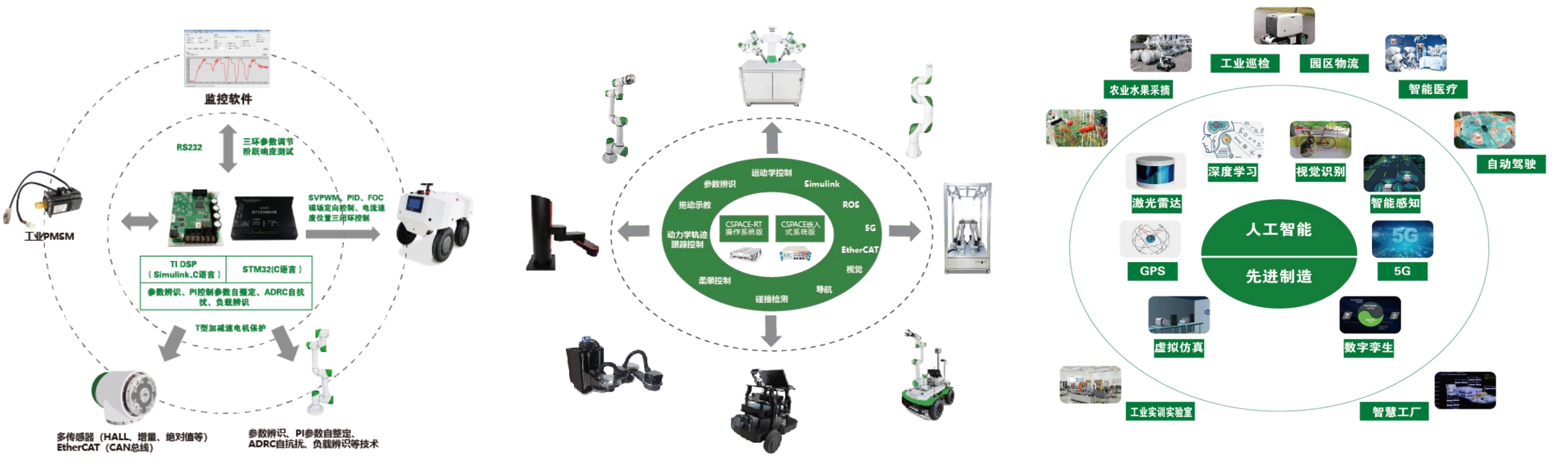

#### 协作机器人开发遇到的挑战

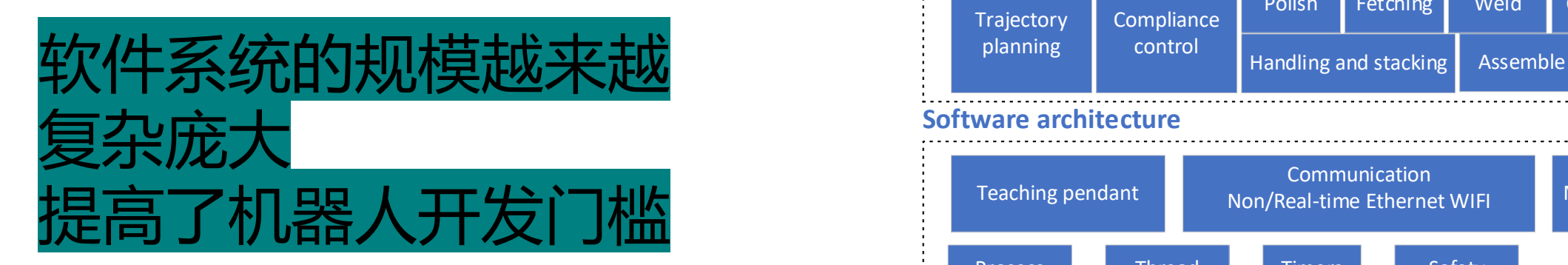

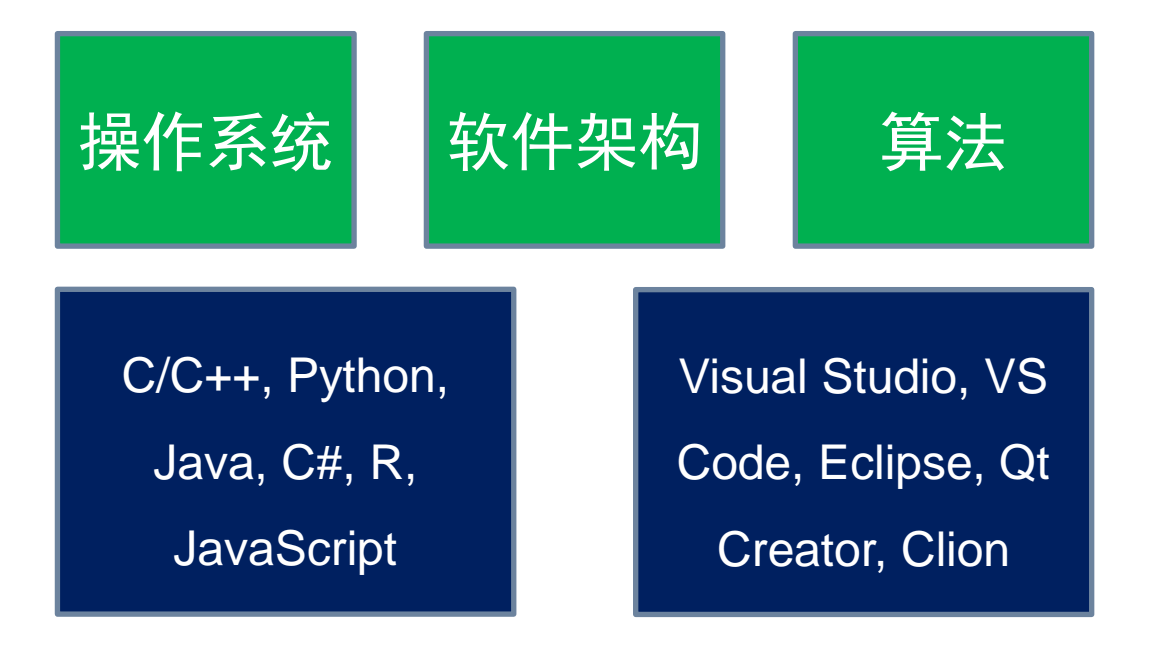

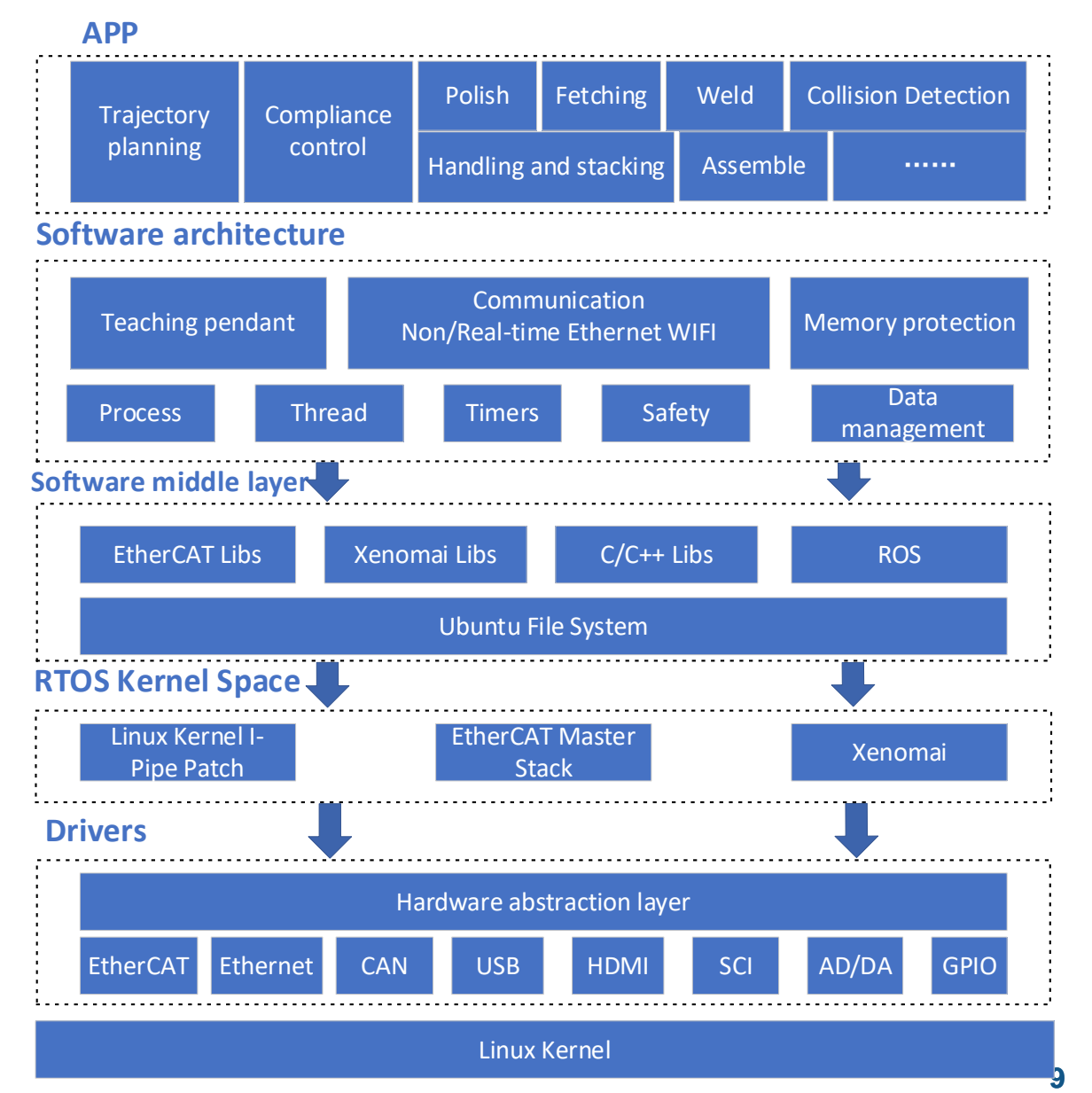

Linux Kernel

#### 协作机器人开发遇到的挑战

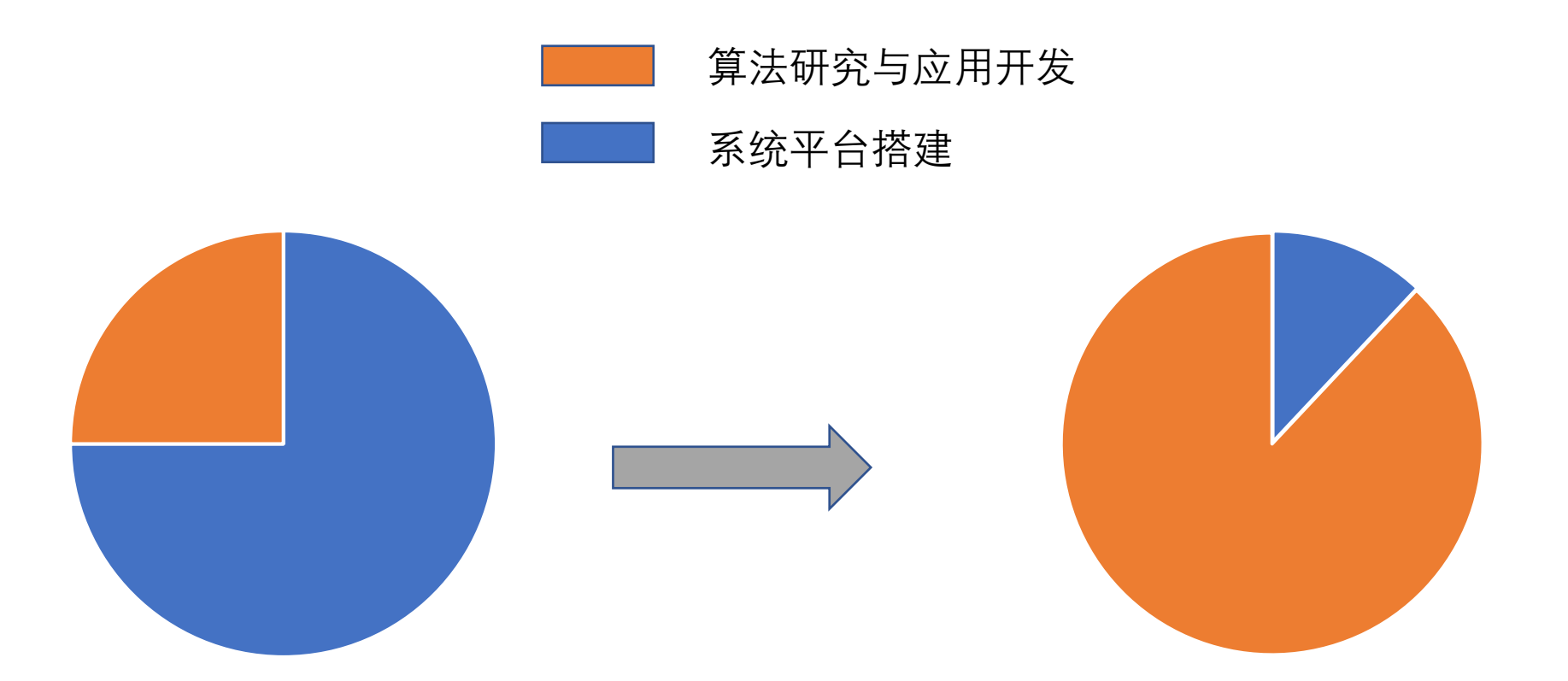

#### **降低机器人系统开发的门槛, 让更多的人参与,让开发更简单点**

#### 基于模型设计开发流程优势

#### **支持产品和服务向数字化转型**

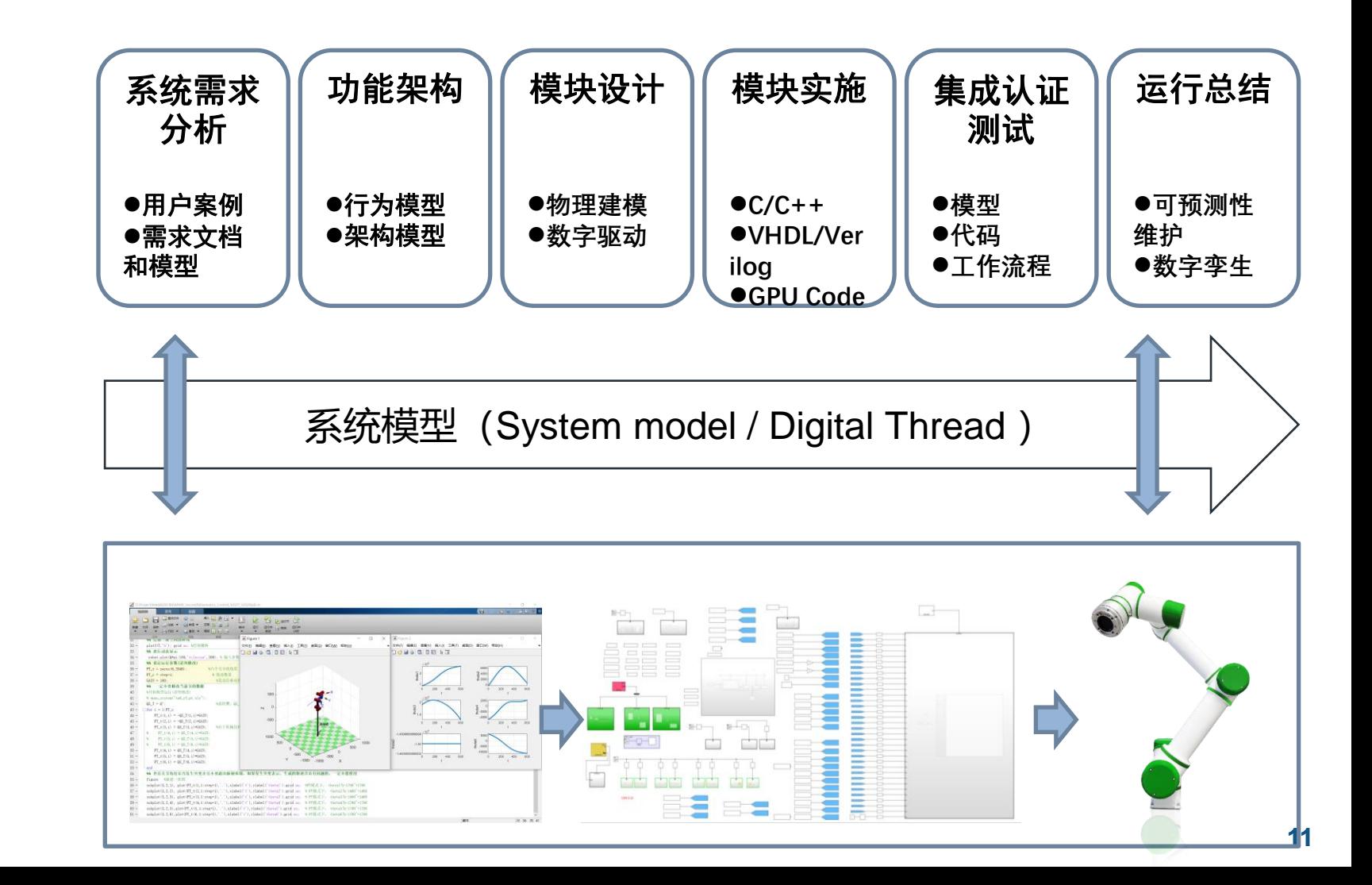

# **开发特点:**

- ◆ 直接关联设计与需求
- ◆ 在共享设计环境中开展协作
- ◆ 仿真多种假设分析情景
- ◆ 优化系统级性能
- 自动生成代码、报告和文档
- ◆ 更早测试,从而更早发现错误

# 基于模型设计开发协作 机器人电机伺服

## 基于模型设计开发关节模组电机控制

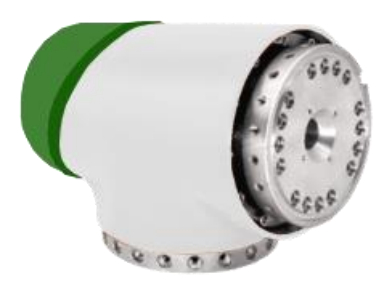

**2**

**RJSII-17** 

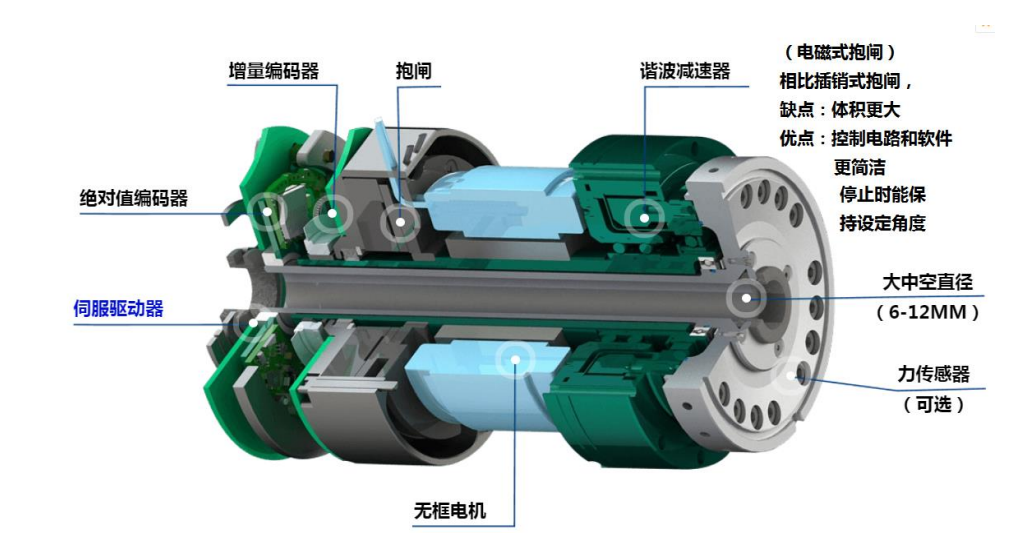

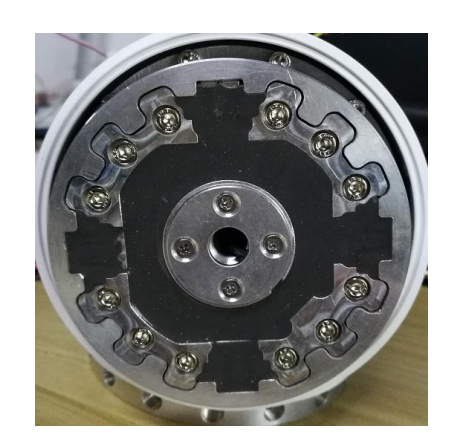

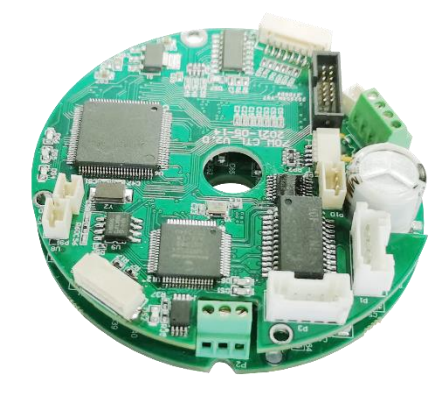

#### **伺服驱动器 供电电压 DC20V-56V** 输出电流 持续4A,峰值6A 控制方式 串口、CAN总线 异常保护 欠压、过压、过流 编码器 增量式光电编码器、霍尔、 BISS绝对式 制动电阻 需在电源处外接 冷却方式 自然冷却或外加散热器 防护等级 IP54(驱动板带外壳、散热板) 使用场合 无粉尘、油雾及腐蚀性气体 工作温度 -10℃~50℃ 保存温度 -20℃~80℃ 工作湿度 40%~90%RH 振动 最大5.9m/s<sup>2</sup>

重量 约0.1kg

#### 关节力传感器 关节伺服驱动器

基于模型设计开发关节模组电机控制:参数辨识

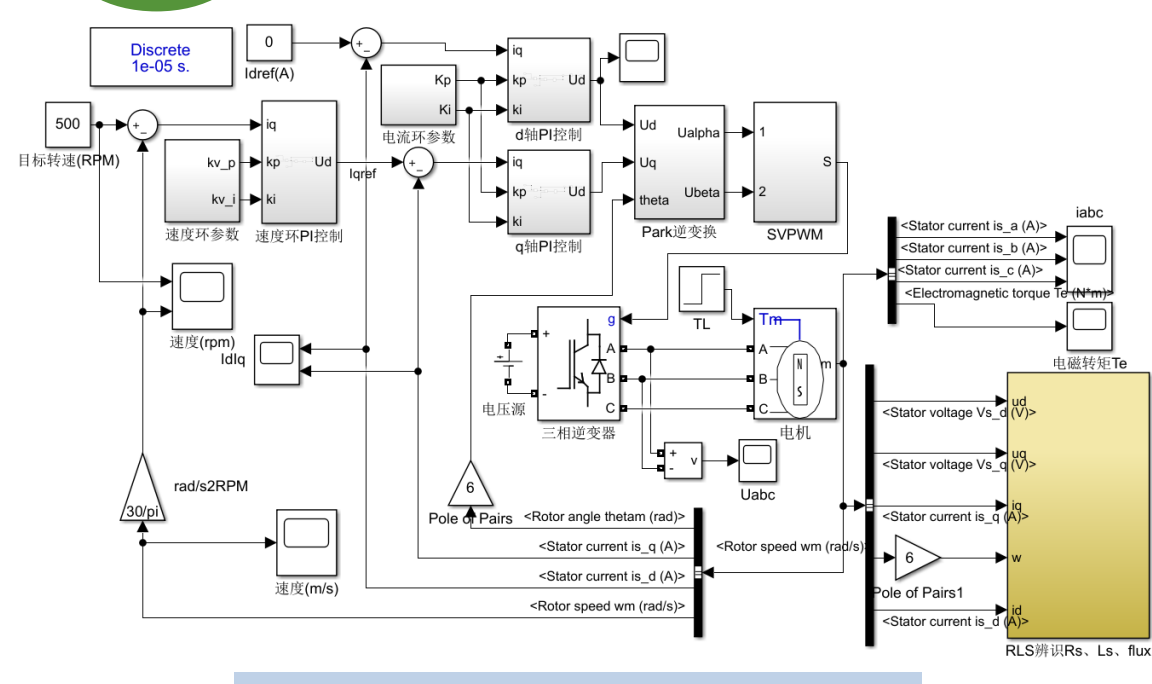

无框力矩电机参数辨识的仿真模型

设定目标转速为500rpm, 仿真每隔10μs运行一次, 仿真总 时间为0.5s, 遗忘因子 $\lambda_f$ 取值为0.999,  $\theta(0) = [0, 0, 20000]$ , (0)取为对角线元素为0.001的单位矩阵。

仿 真 中 , 给 定  $R_s = 0.386\Omega$  、  $L_s = 0.18e - 3H$  、  $\psi_f =$ 

 $0.0087 V$ . s

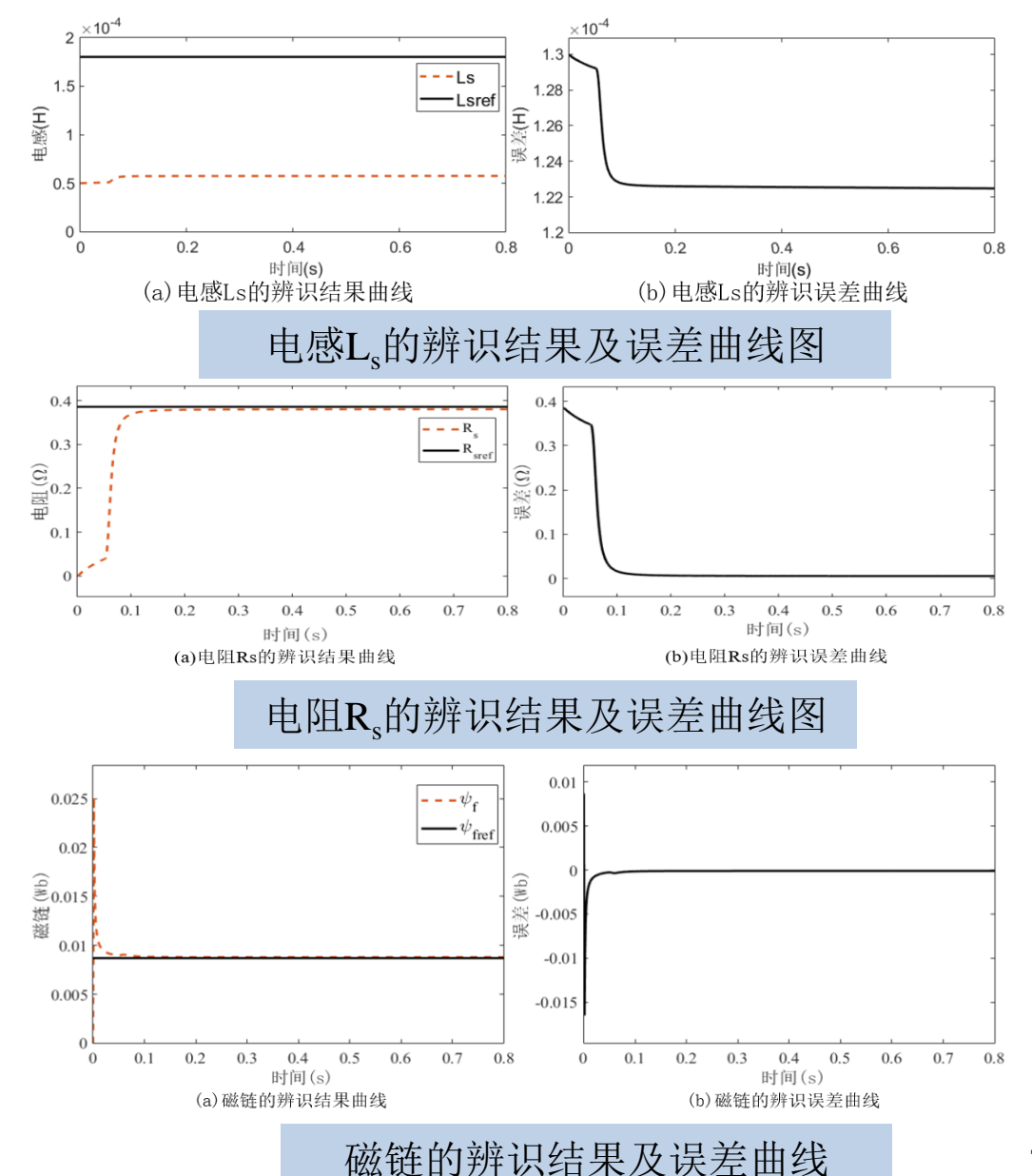

#### 基于模型设计开发关节模组电机控制: 算法测试 **2**

为了测试设计的关节模组三环控制程序以及验证鲁棒控制和导纳控制的实际效果,搭建了关节模组驱动控制实验平台, 实验平台主要包含以下模块:关节模组加载实验平台、磁粉制动器控制箱、计算机(包含上位机软件)、仿真器、RS232通信模 块等。

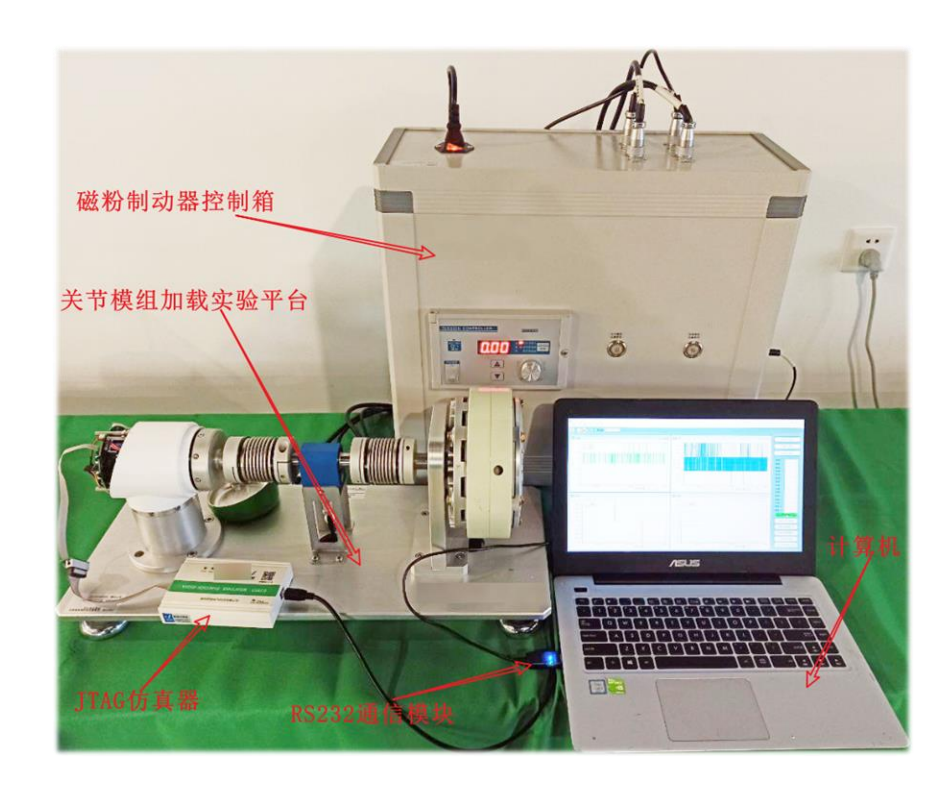

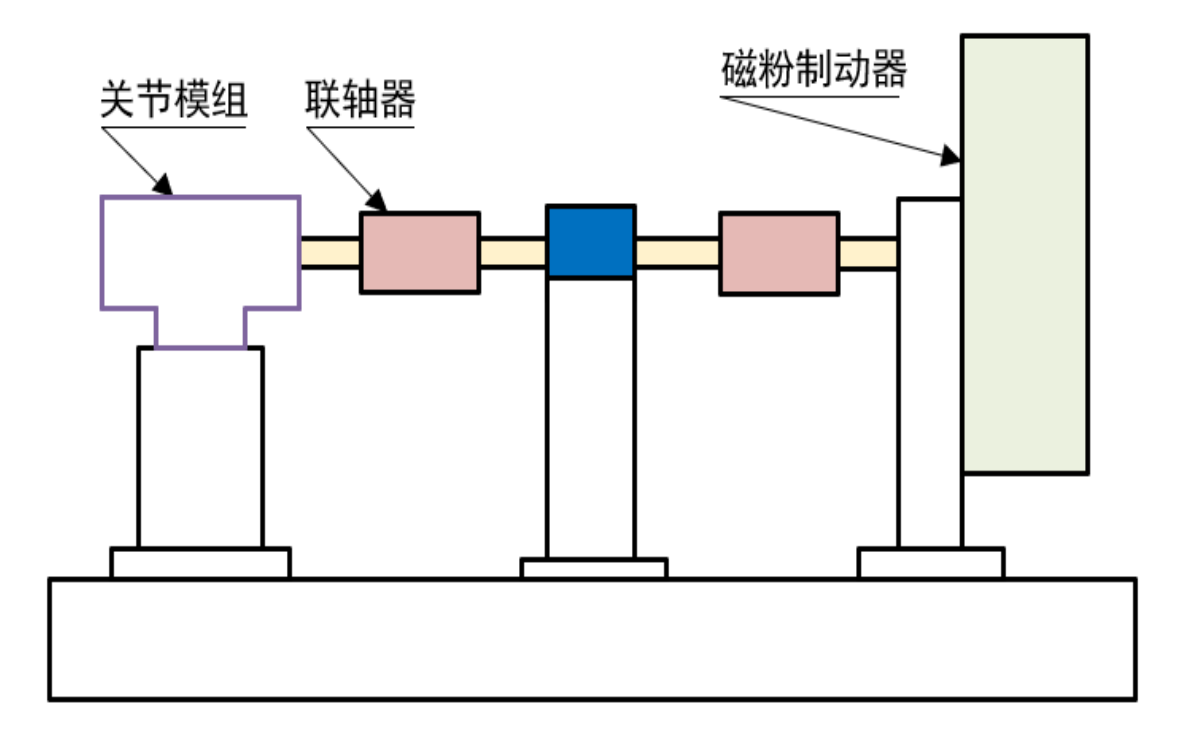

基于模型设计开发关节模组电机控制: 算法测试

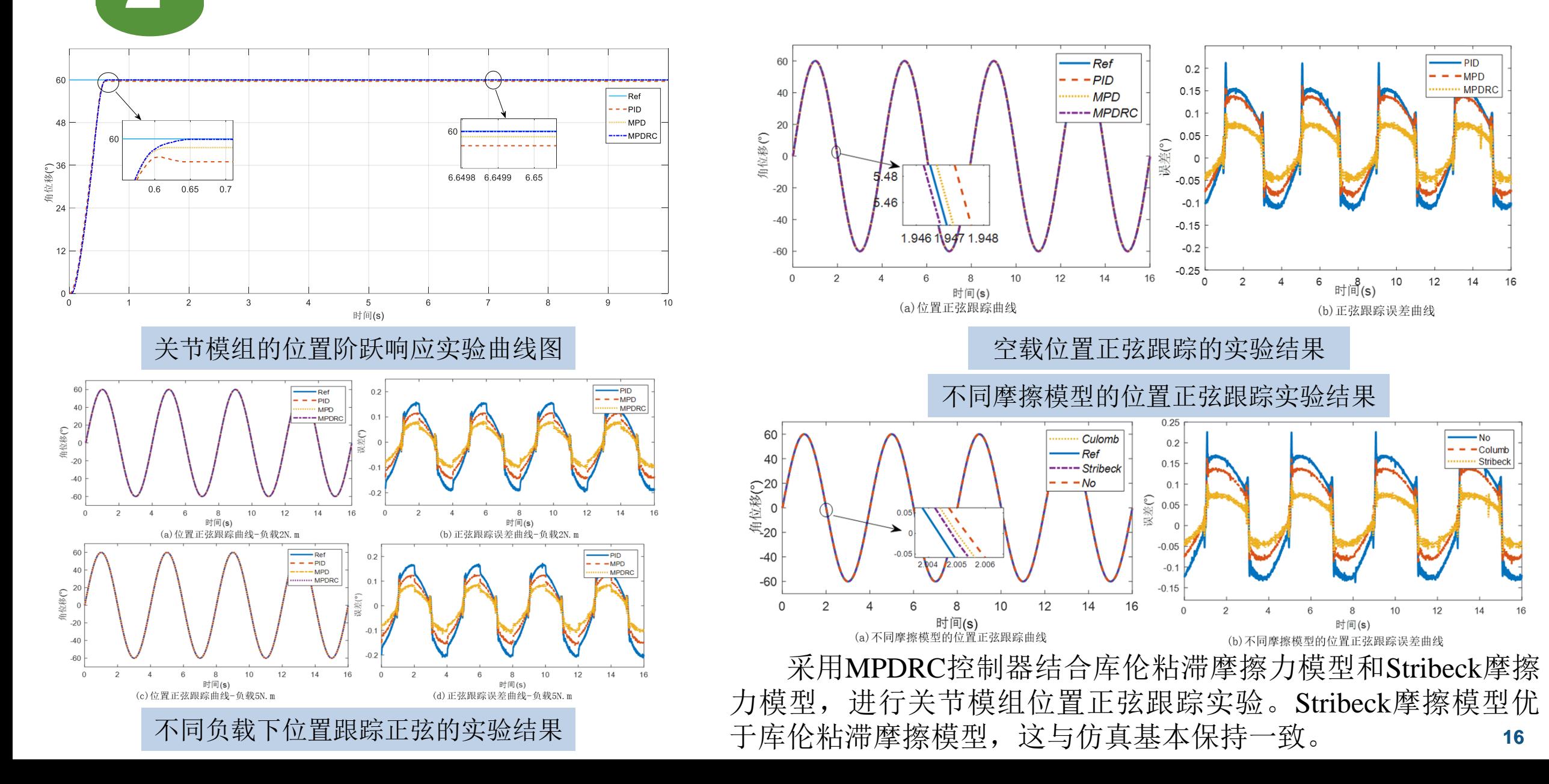

# 基于模型设计开发关节模组电机控制: 阻抗控制动力学建模

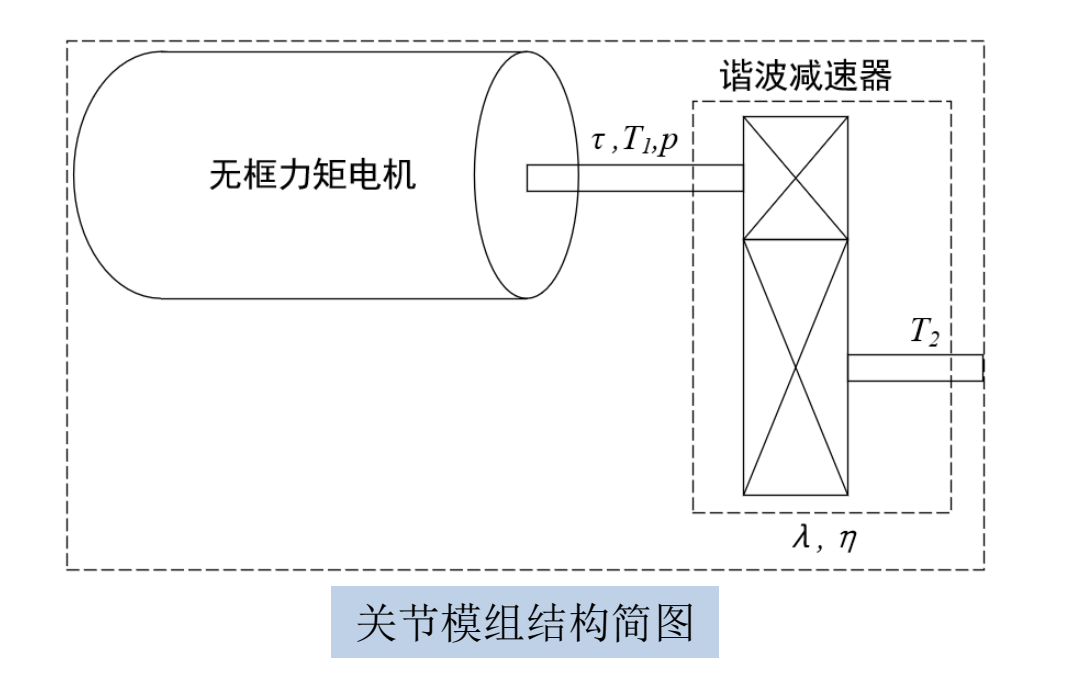

**2**

$$
\tau(t) = \overline{H}(\ddot{q}^d - S\dot{e}) + \overline{C}(\dot{q}^d - S\dot{e}) + \overline{F} - K_p e - K_v \dot{e} + p(e, \dot{e}, t) \qquad (5.28)
$$

$$
p(e, \dot{e}, t) = \begin{cases} -\frac{\varphi(e, \dot{e}, t)}{\varepsilon} \rho(e, \dot{e}, t), & \text{if } ||\varphi(e, \dot{e}, t)|| \le \varepsilon \\ -\frac{\varphi(e, \dot{e}, t)}{||\varphi(e, \dot{e}, t)||} \rho(e, \dot{e}, t), & \text{if } ||\varphi(e, \dot{e}, t)|| > \varepsilon \end{cases} \qquad (5.29)
$$

$$
\varphi(e, \dot{e}, t) = (\dot{e} + Se)\rho(e, \dot{e}, t)
$$
\n(5.30)

$$
K_p = diag[k_{pi}]_{n \times n} \tag{5.31}
$$

$$
K_v = diag[k_{vi}]_{n \times n} \tag{5.32}
$$

将不含 $p$ 项的 $\tau(t)$ 称为基于模型的PD控制器(MPD), 将含 $p$ 项的()称为基于模型的PD鲁棒控制器(MPDRC)。

 $\tau_{\rm ext}$  $\frac{\theta_0}{\bullet}$ t 阻抗控制器 关节模组  $\overline{\tau}$  $\theta$ 式(5.58) 关节模组的阻抗控制框图

关节模组的阻抗控制律为

$$
\tau = J_{\Delta}\ddot{\theta}_{0} + \left(\frac{J_{\Delta}}{J_{d}} - 1\right)\tau_{ext} + \left(B_{\Delta} - \frac{J_{\Delta}}{J_{d}}B_{d}\right)\dot{e} + \left(K_{\Delta} - \frac{J_{\Delta}}{J_{d}}K_{d}\right)e + \tau_{g}
$$
(5.58)

## 基于模型设计开发关节模组电机控制:阻抗控制仿真测试

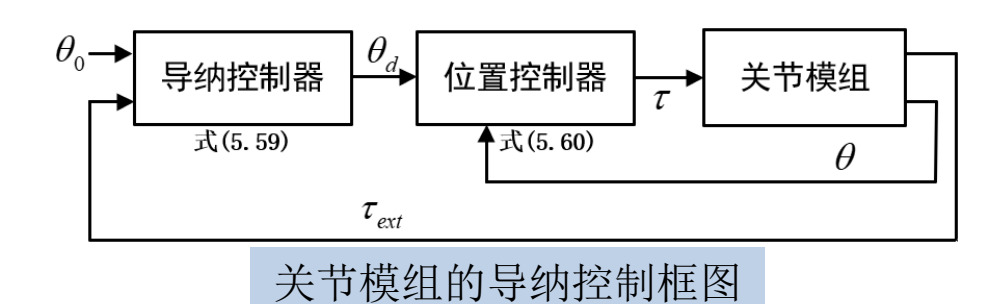

**2**

设置的期望导纳参数 $J_d = 0.001 Kg \cdot m^2$ 、 $B_d = 0.2 N \cdot$  $m/(rad/s)$   $\bar{x}$   $K_d = 0.6 N \cdot m/r$  *ad* 

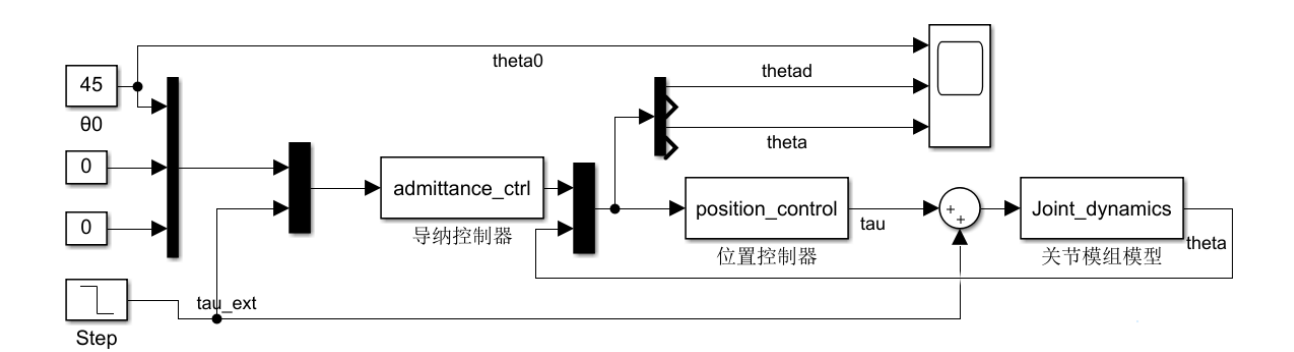

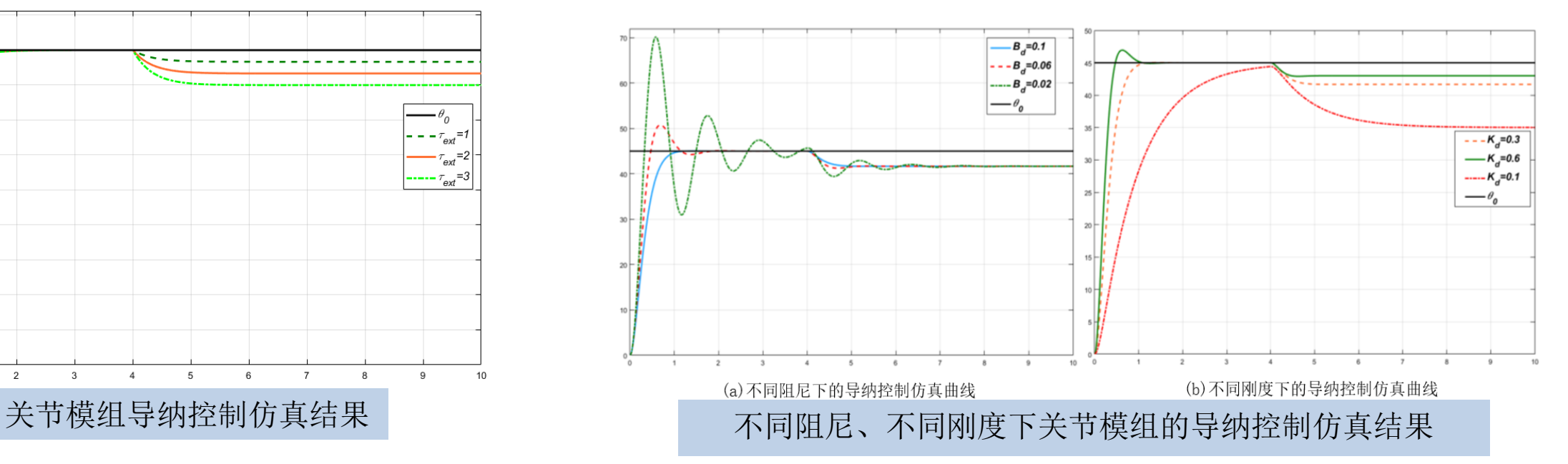

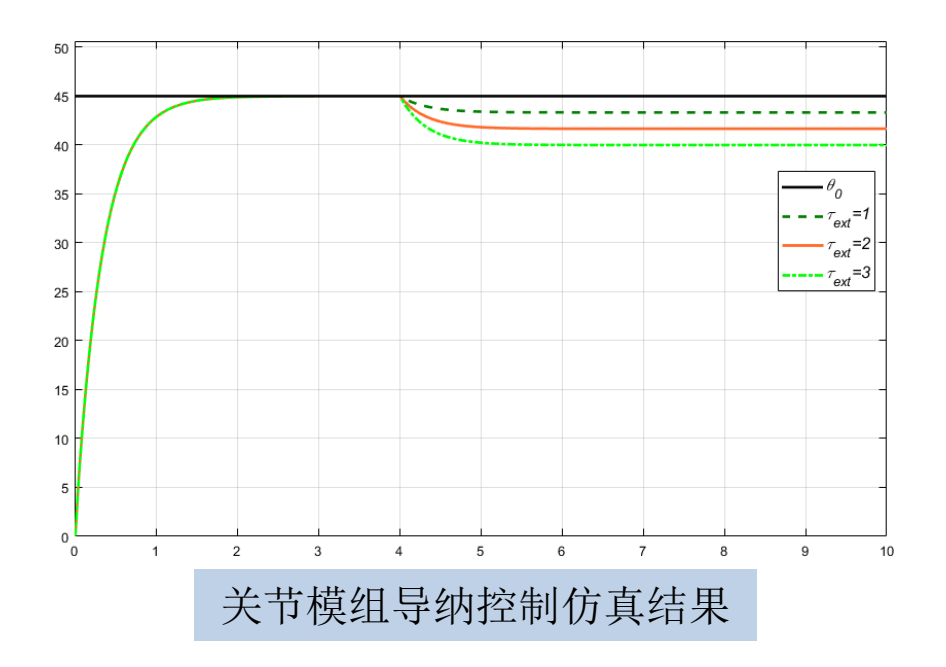

#### 基于模型设计开发关节模组电机控制:阻抗控制

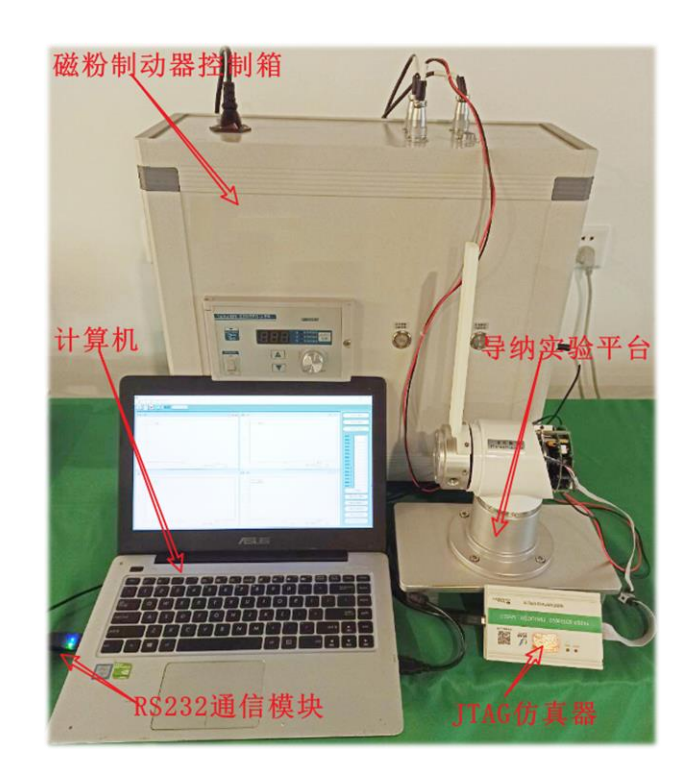

**2**

为了验证设计的关节模组的 导纳控制器,在关节模组的输出 轴安装一个均质连杆,搭建了关 节模组导纳控制实验平台。

1、不同阻尼下的导纳控制实验结 果——给定位置 $\theta_0 = 0$ °, 期望惯量  $J_d = 1$ , 期望刚度 $K_d = 2$ ,  $B_d =$ 0.4、1.5、2

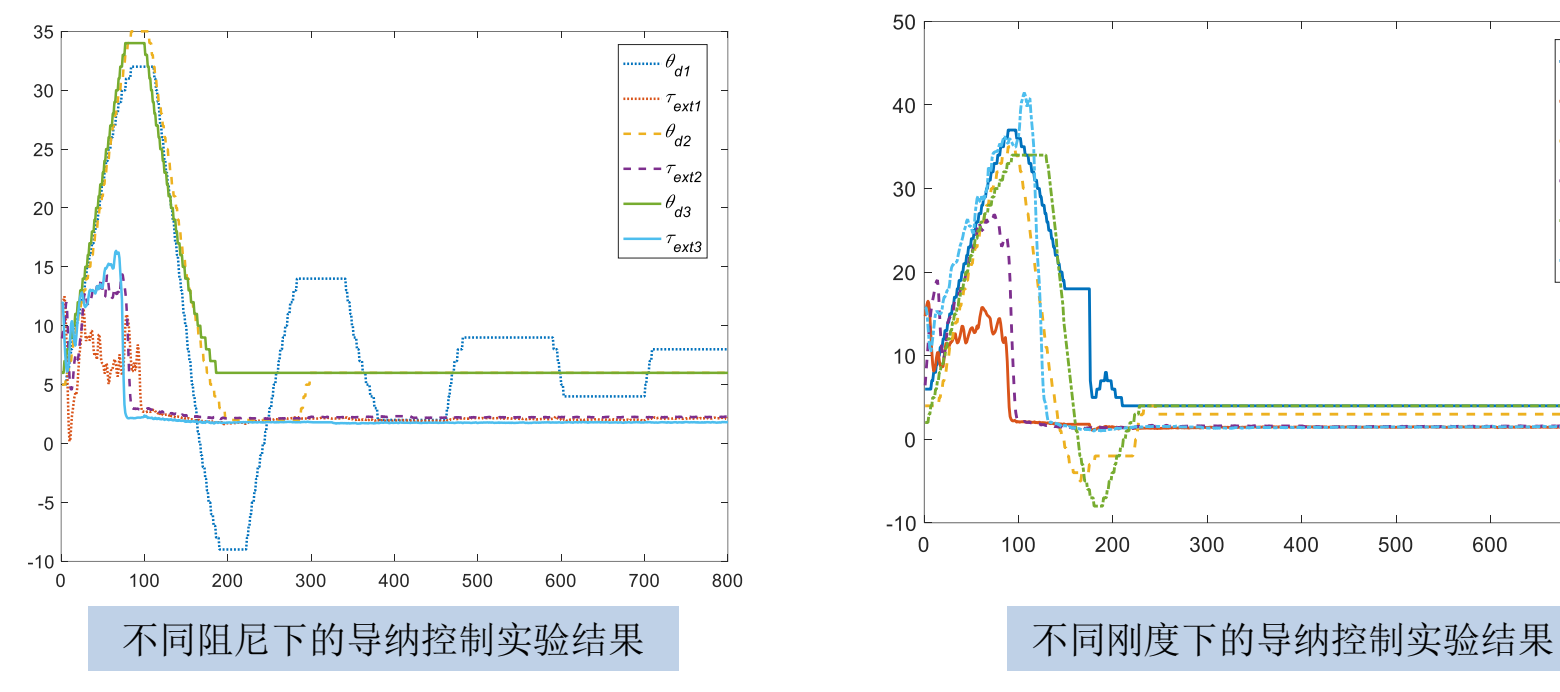

2、不同刚度下的导纳控制实验结 果——给定位置 $\theta_0 = 0$ °, 期望惯量  $J_d = 1$ , 期望刚度  $B_d = 2$ ,  $K_d =$ 2、5、7

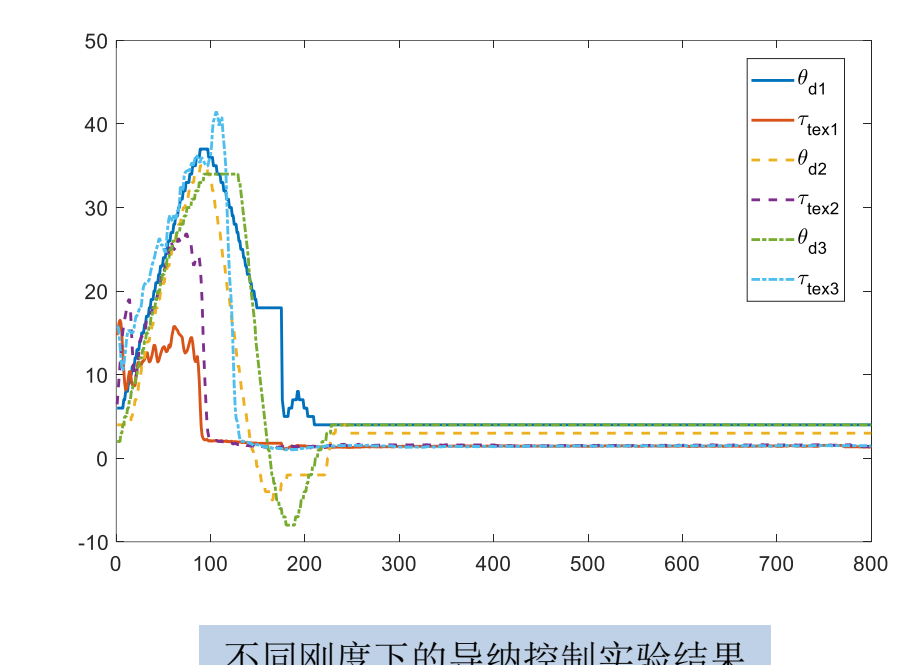

通过调节设计的导纳控制器的相关参数,就可以使关节模组变现出不同的刚度、 阻尼和惯量特性,从实验上验证了设计的导纳控制器是有效的。实际使用中, 可以在不改变关节模组结构的前提下,根据不同的应用场景,调节导纳控制器 的参数,从而获得期望的刚度、阻尼和惯量特性。

# 基于模型设计开发协作 机器人

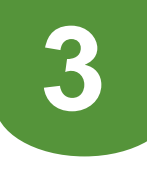

#### 机械设计与物理建模

#### 机械模型 しょうきょう しょうしょう しゅうしょう か理模型

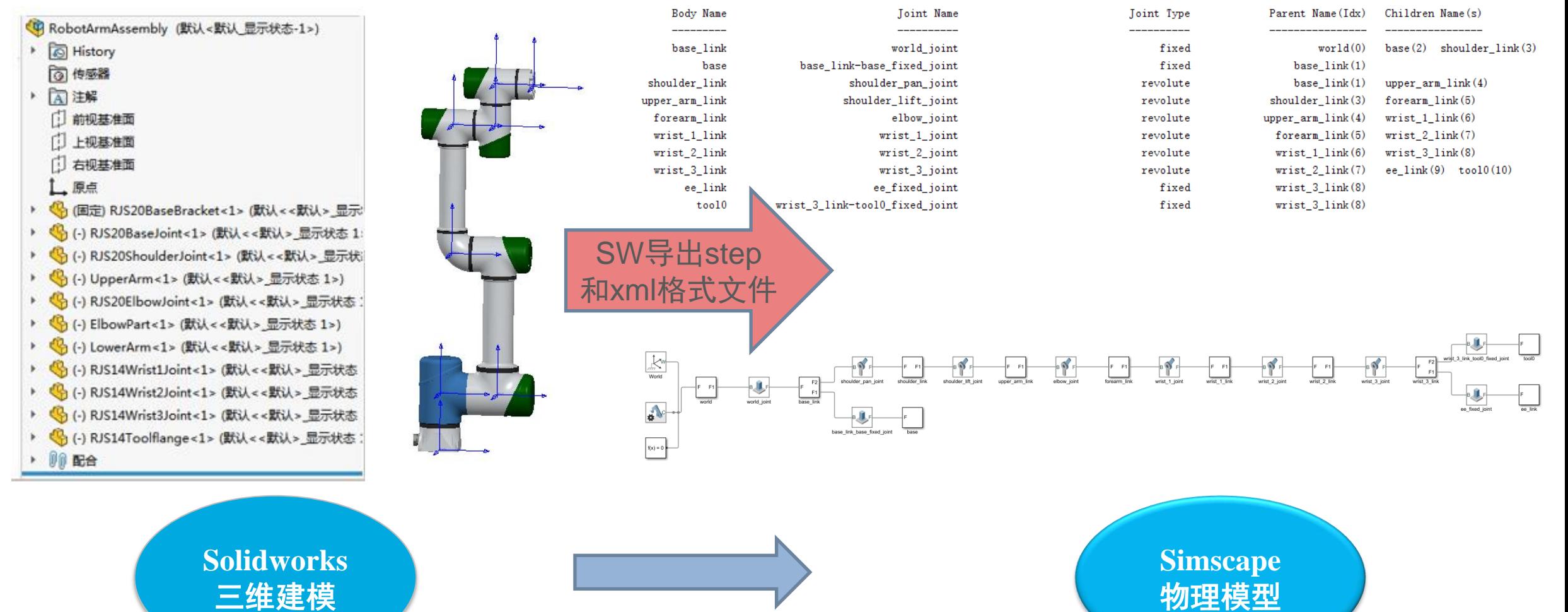

#### 基于Simscape仿真建模

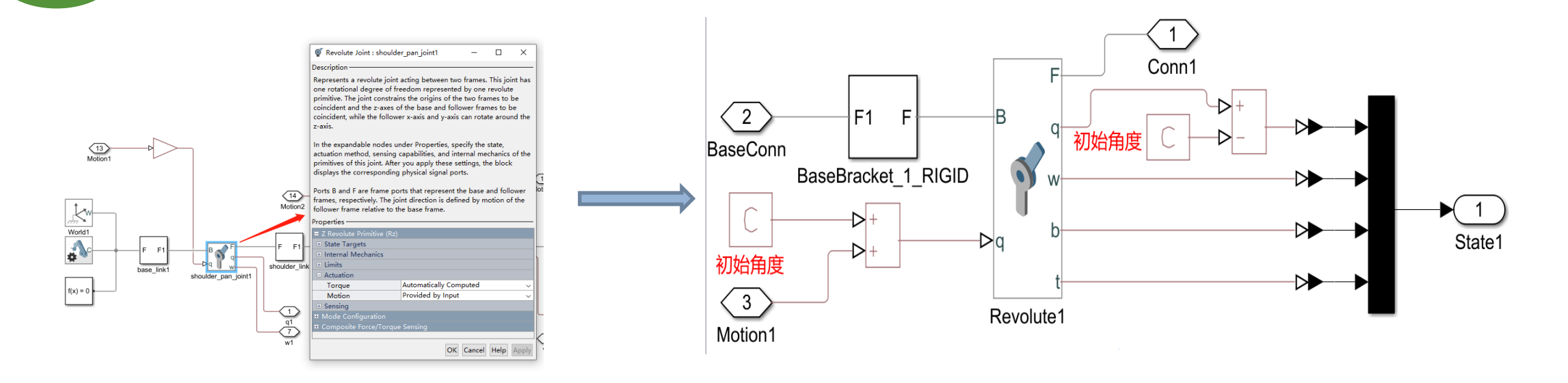

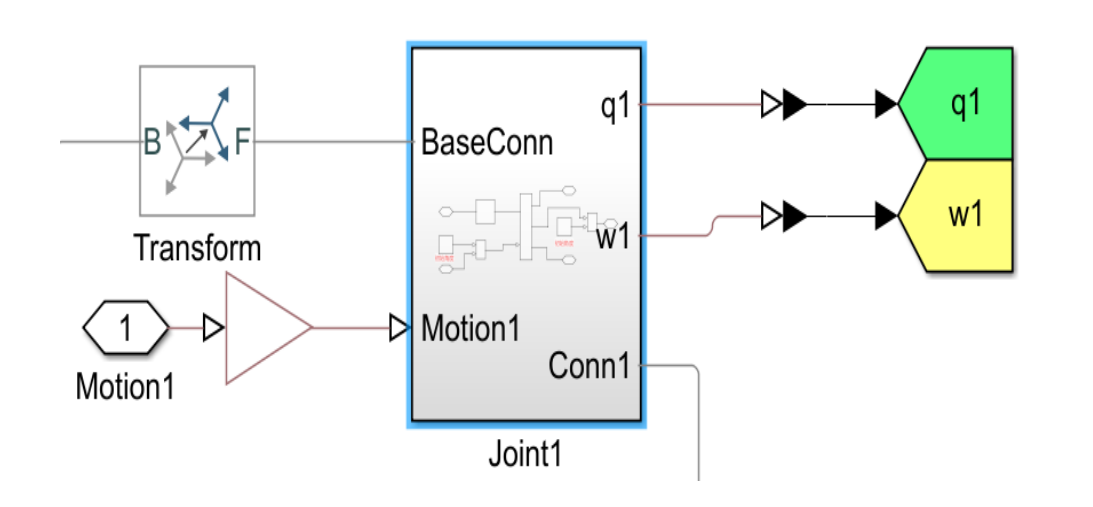

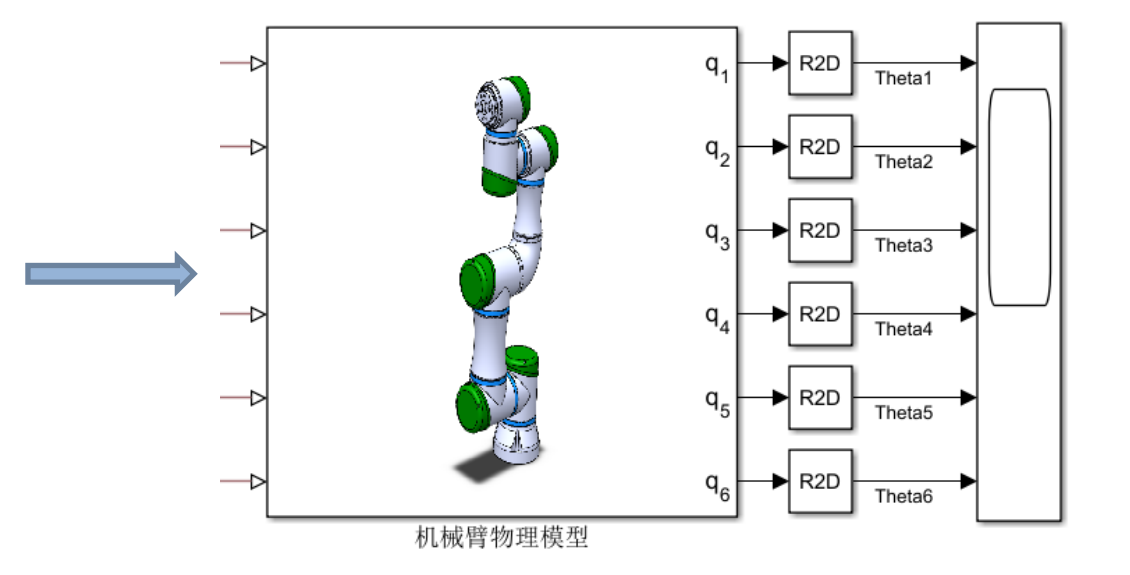

#### Simscape建模与仿真测试

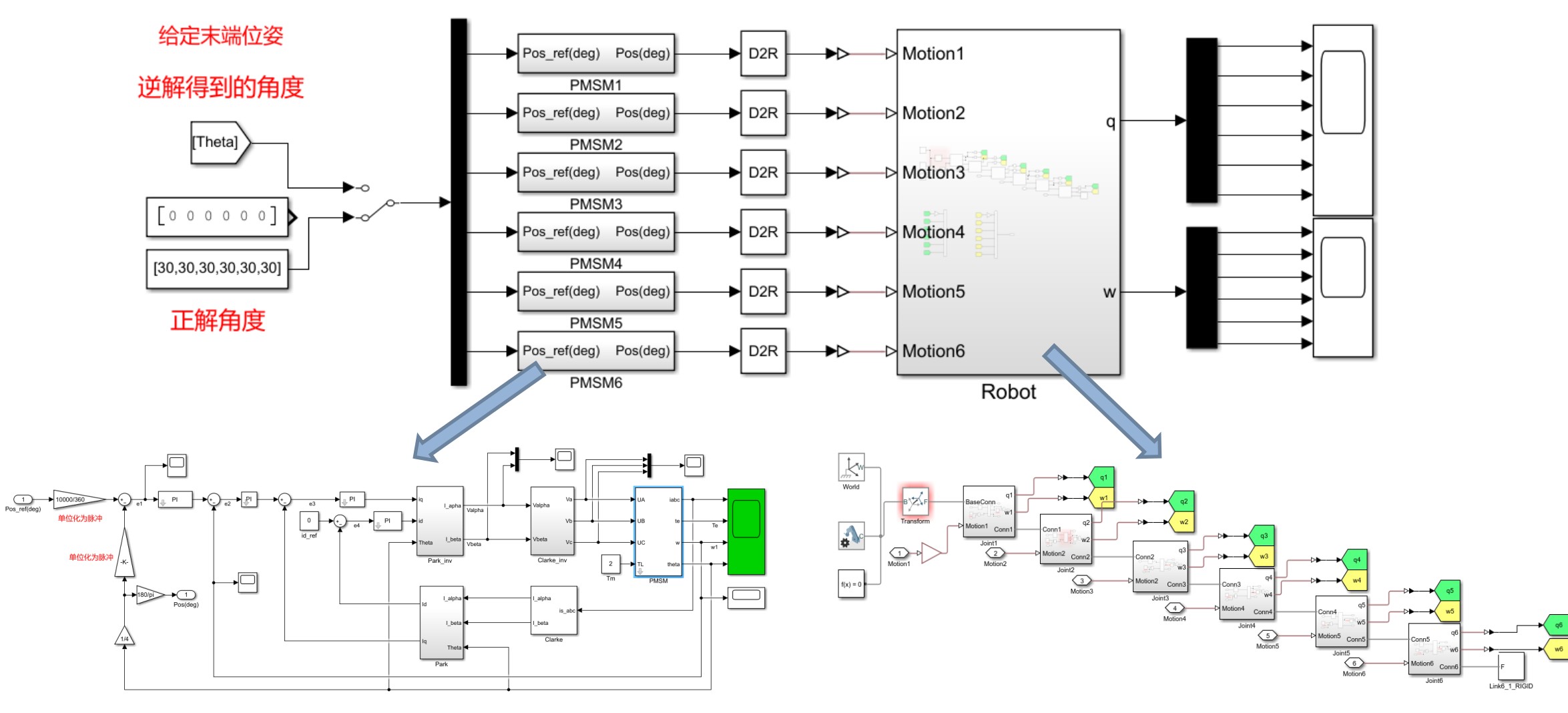

#### 关节PMSM电机建模控制 インファイル インストリック あいしゃ あいかん こうしゅう こうしゅう こうしゅう こうしゅう しゅうしょう

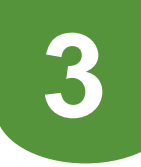

Simscape建模与仿真测试

#### 加入逆解算法完成整体仿真模型

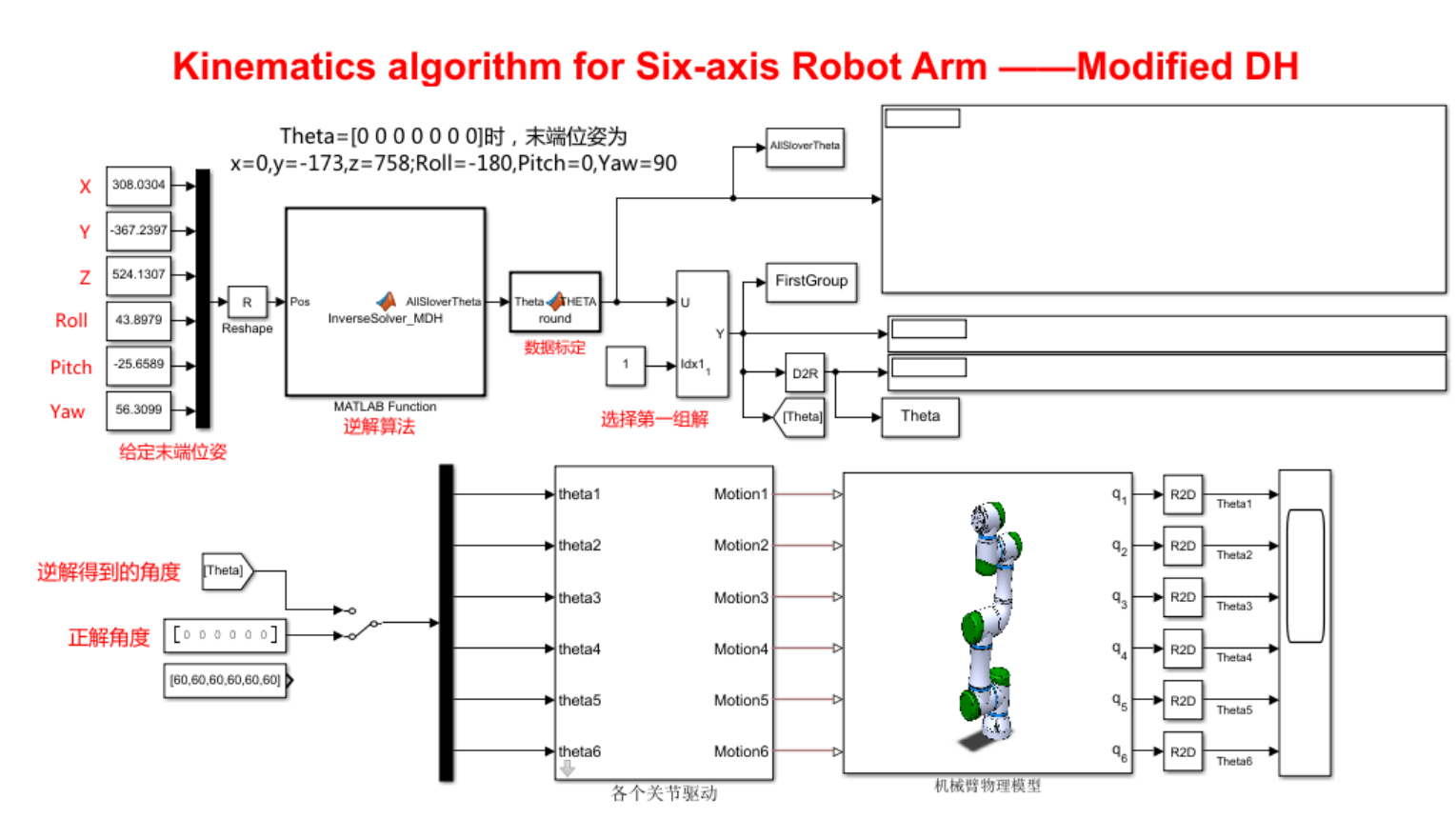

# 适用于各种运动学、动力学算法学习与验证

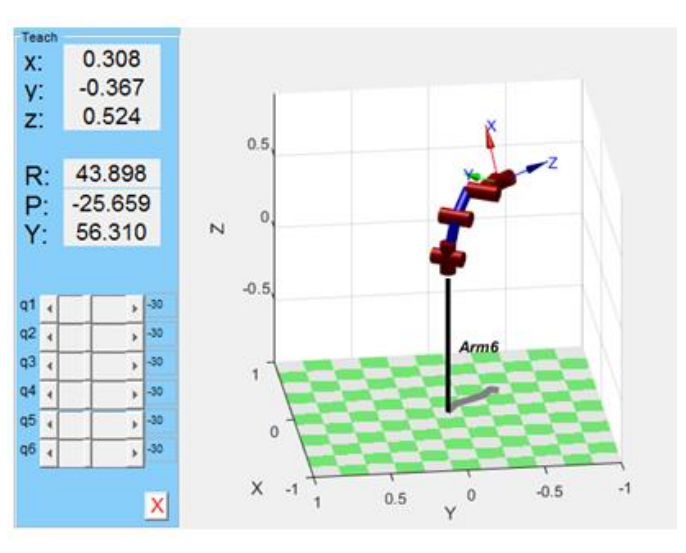

机器人工具箱仿真结果

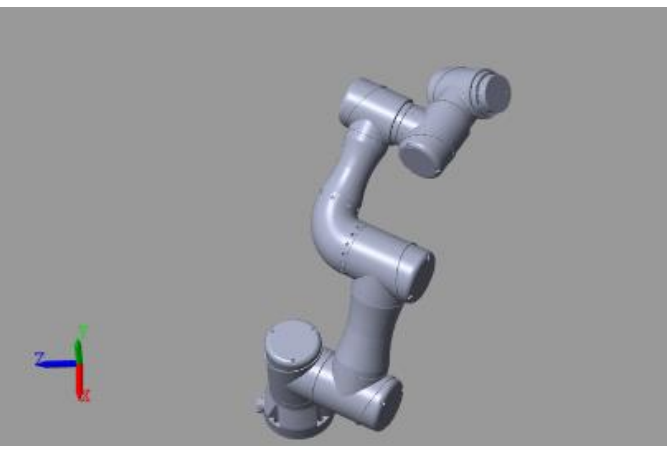

Simscape仿真结果

#### 实时仿真与控制系统

**3**

Code Generation Report

#### 自定义编译器工具链,算法部署到机器人,或直接部署到

#### 微控制器、CPU、FPGA和 GPU, 实现一键下载运行。

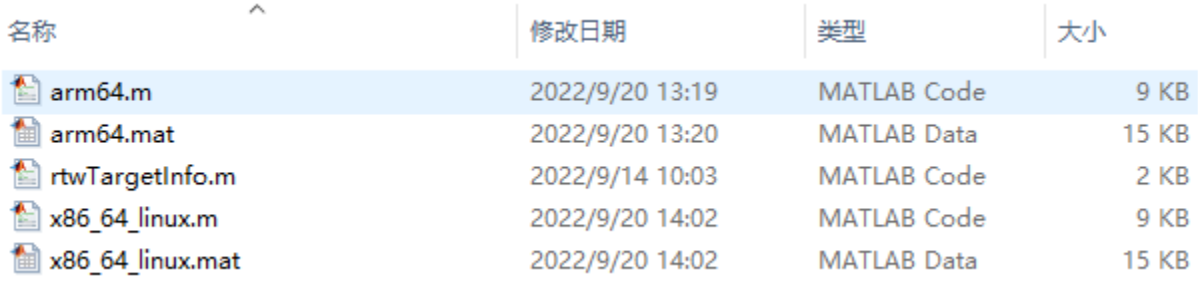

 $\Box$  $\times$ 

OK 5

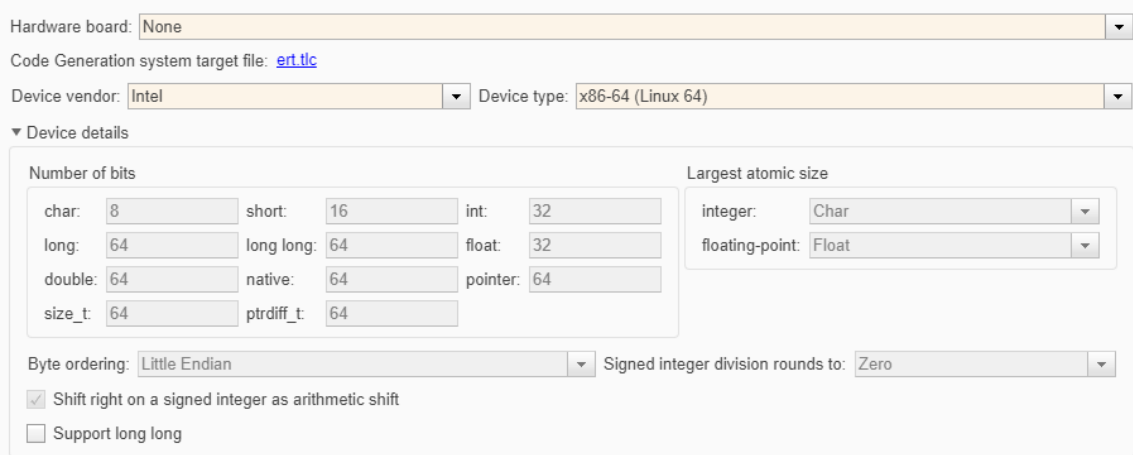

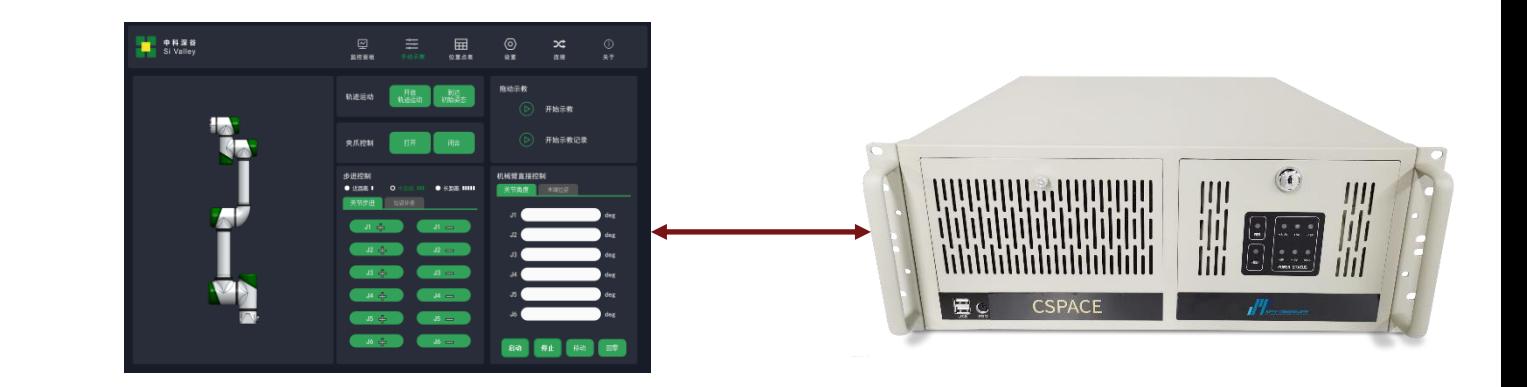

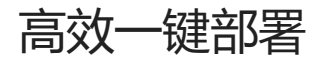

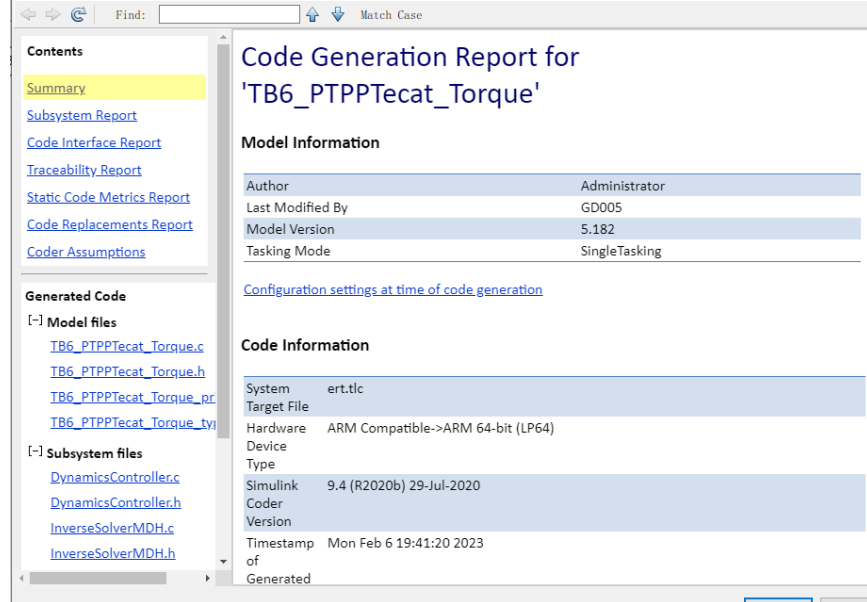

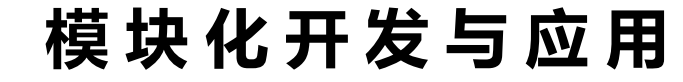

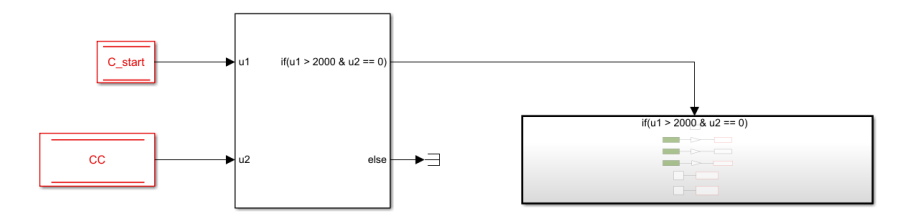

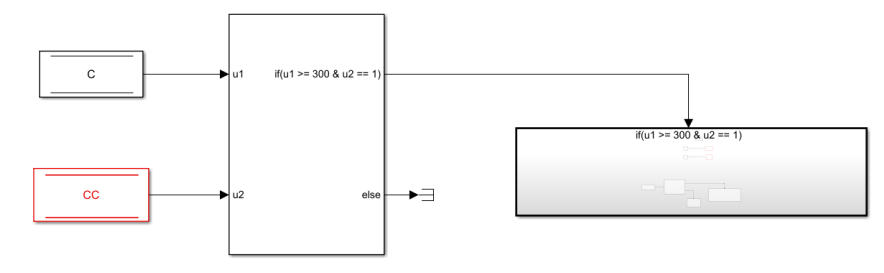

碰撞检测算法实现

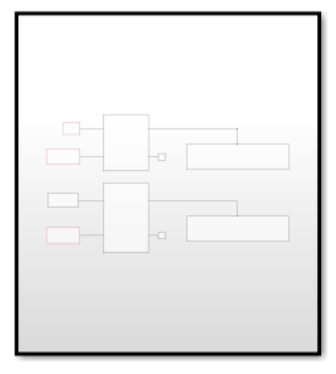

集成应用: 、调用便捷 、模块化

、敏捷化

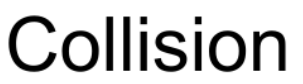

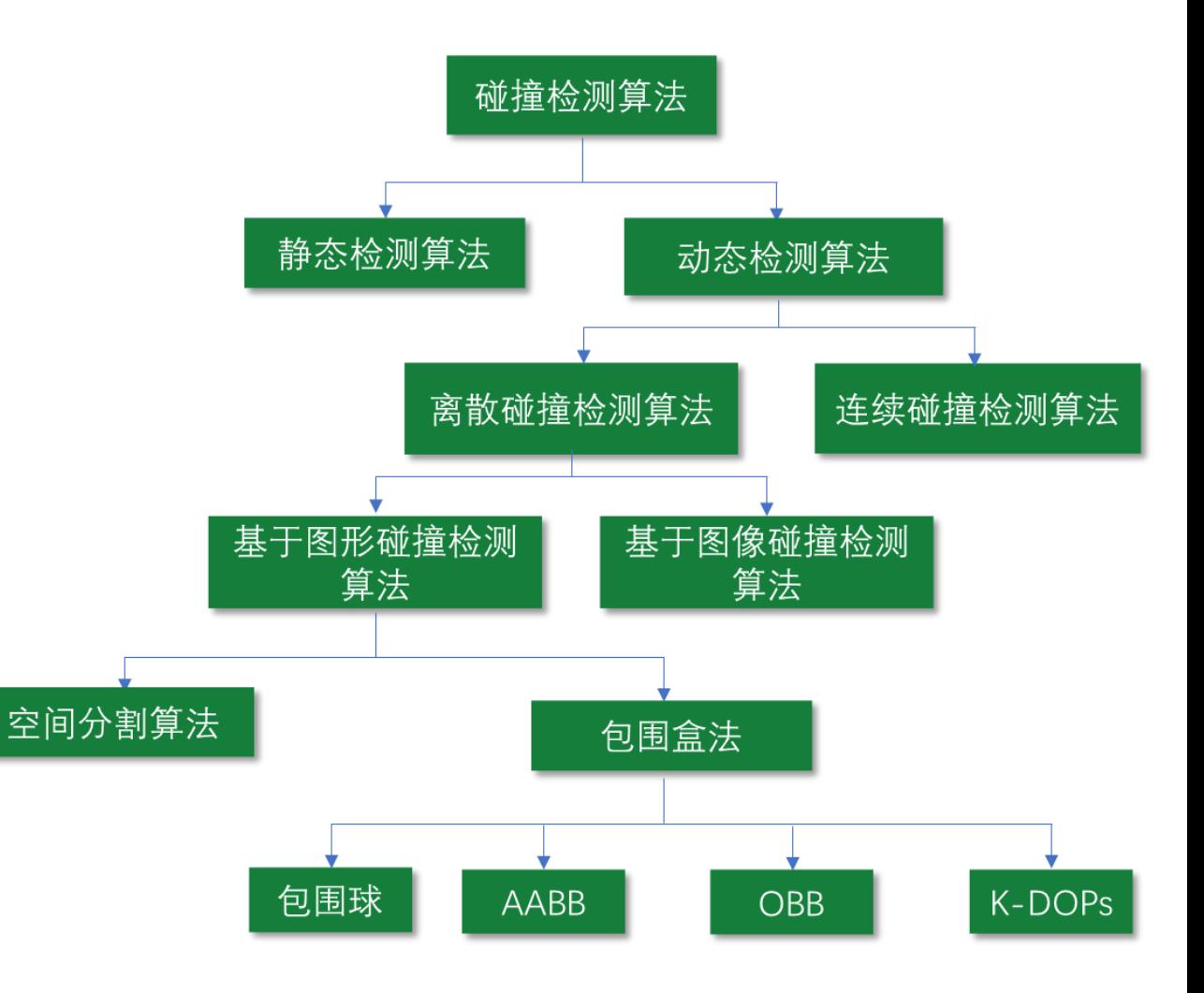

#### 基于六维力传感器的恒力曲面打磨 (一)

六维力传感器重力补偿与初始值补偿实验

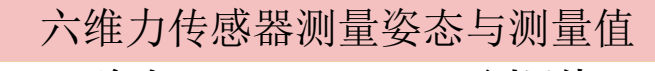

**3**

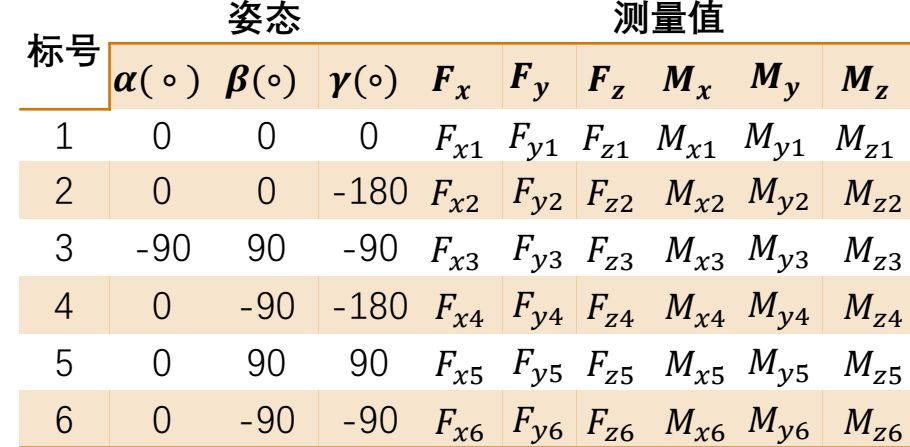

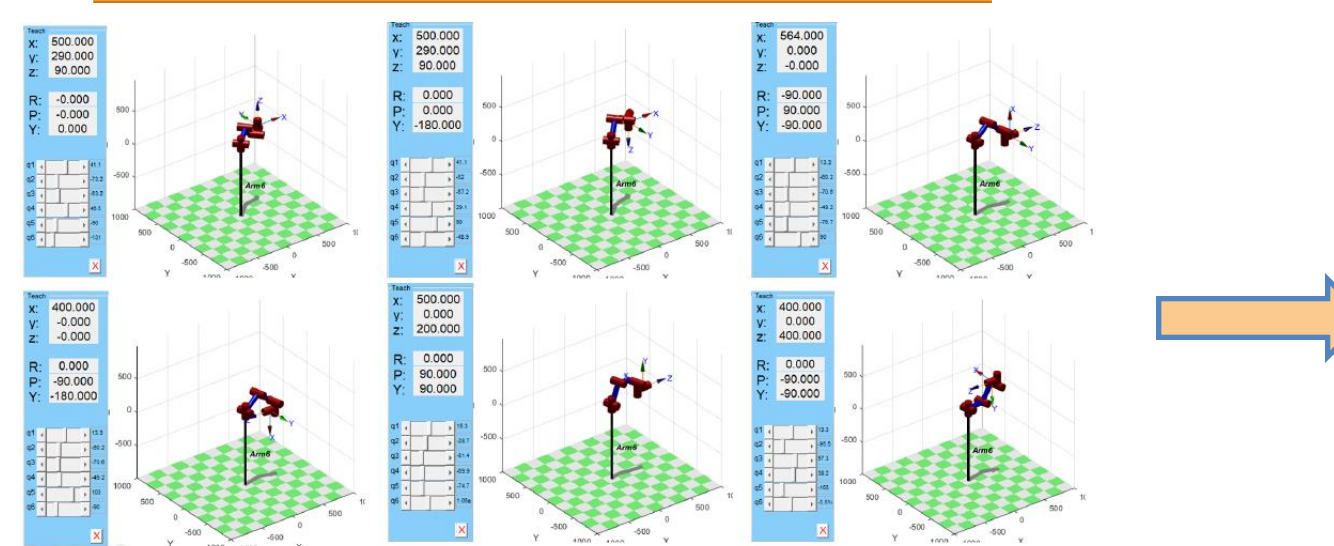

六维力传感器测量姿态仿真

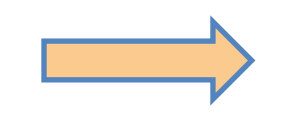

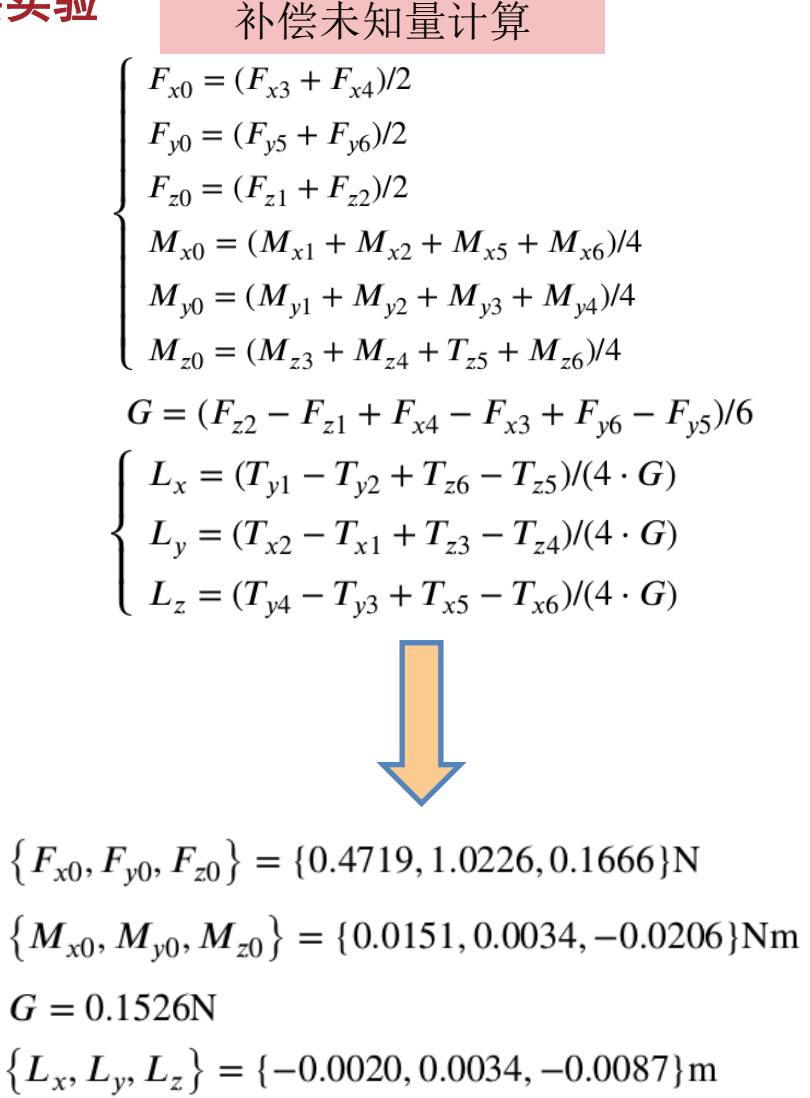

#### 基于六维力传感器的恒力曲面打磨 (二)

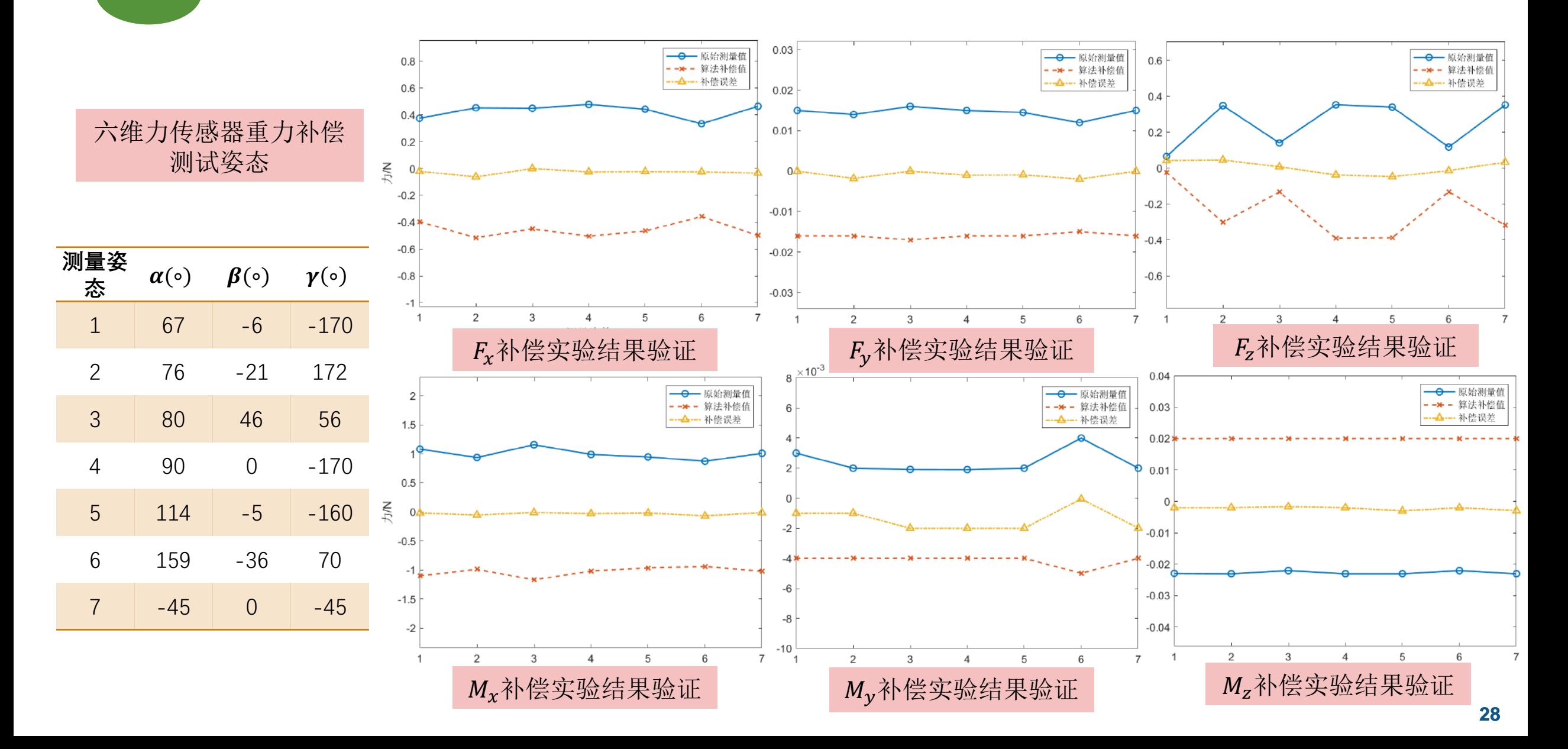

## 基于六维力传感器的恒力曲面打磨 (三)

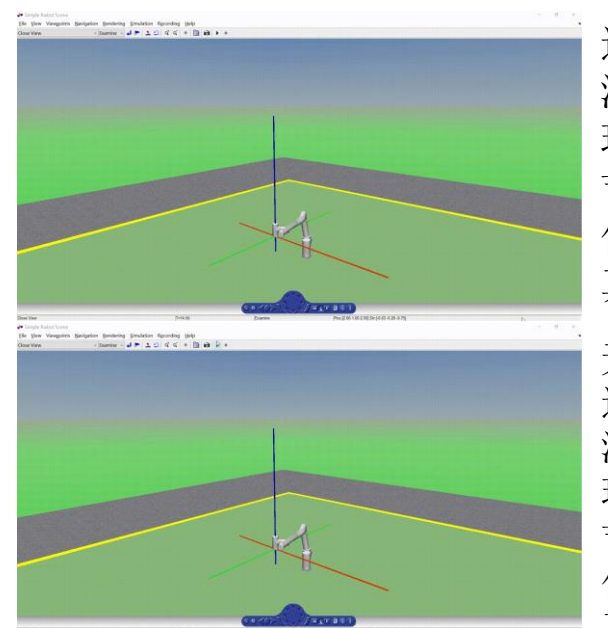

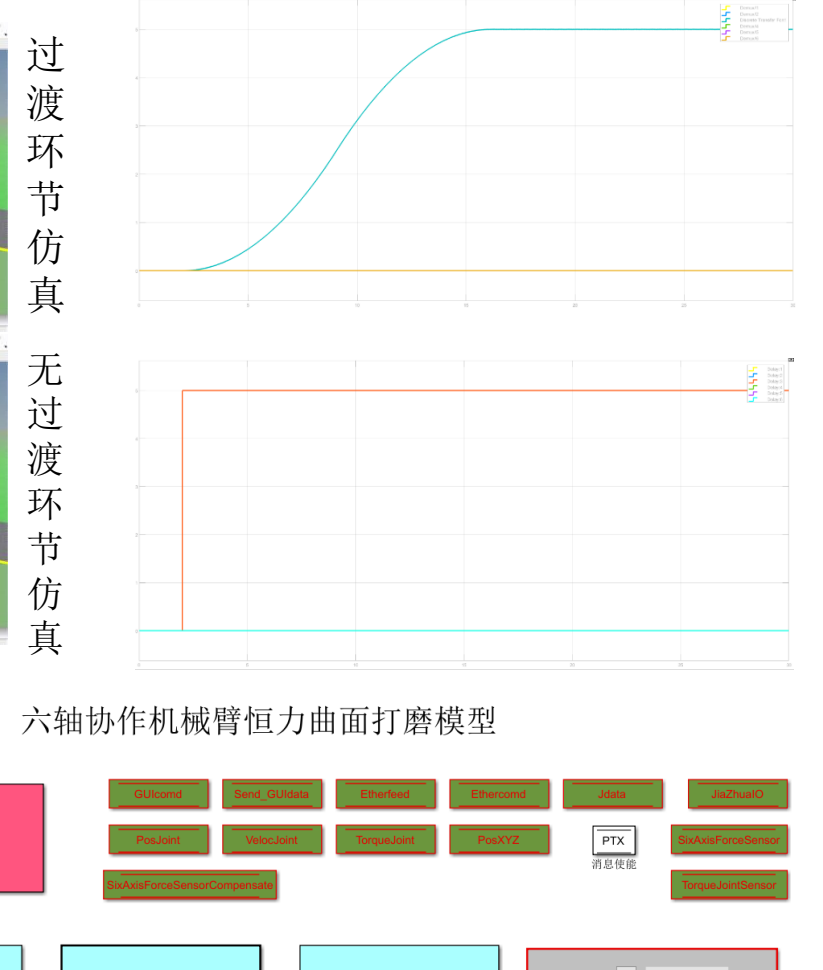

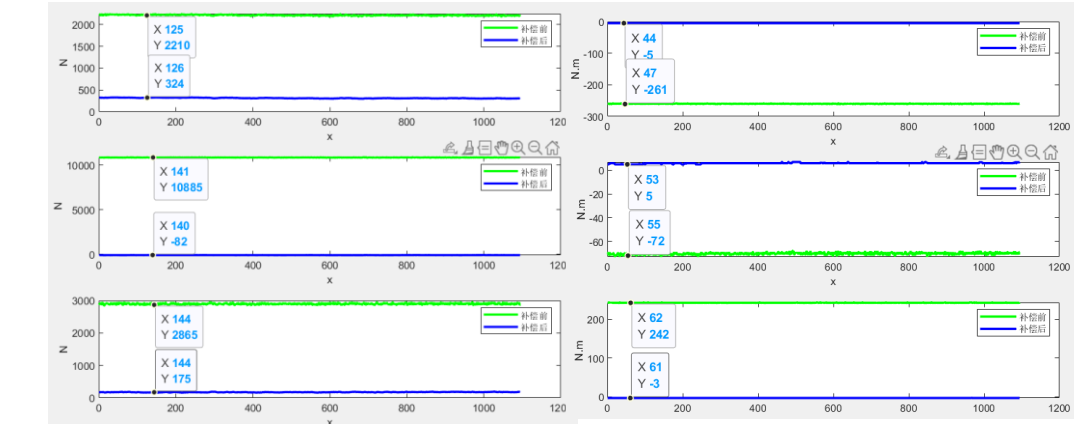

测试验证

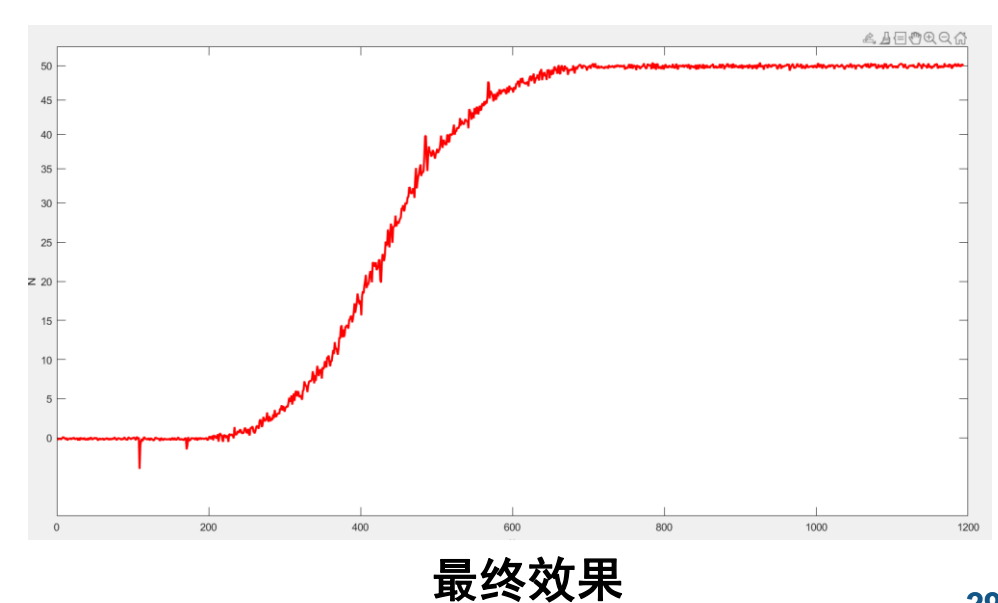

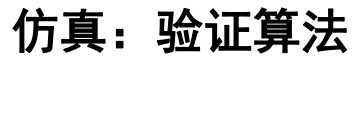

建立模型

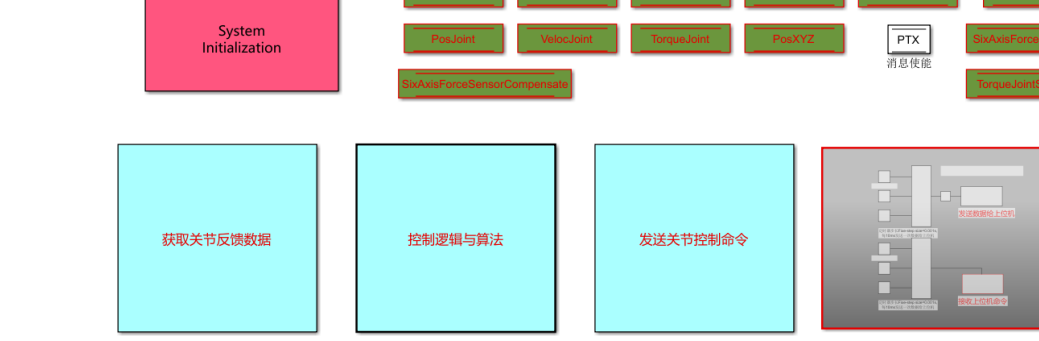

#### 基于六维力传感器的恒力曲面打磨 (四)

**3**

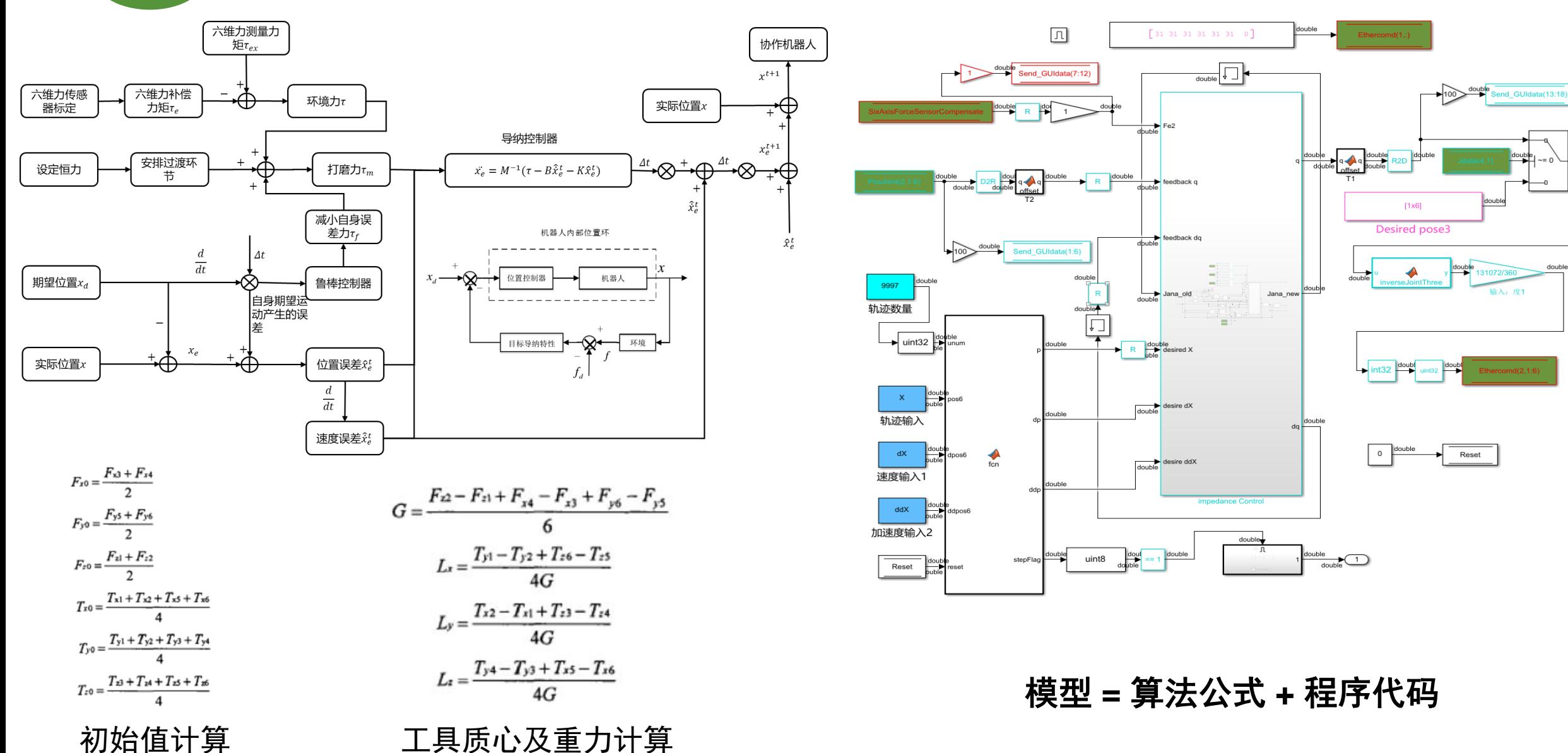

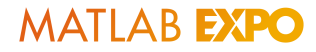

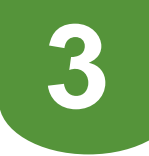

# 基于六维力传感器的恒力曲面打磨 (五)

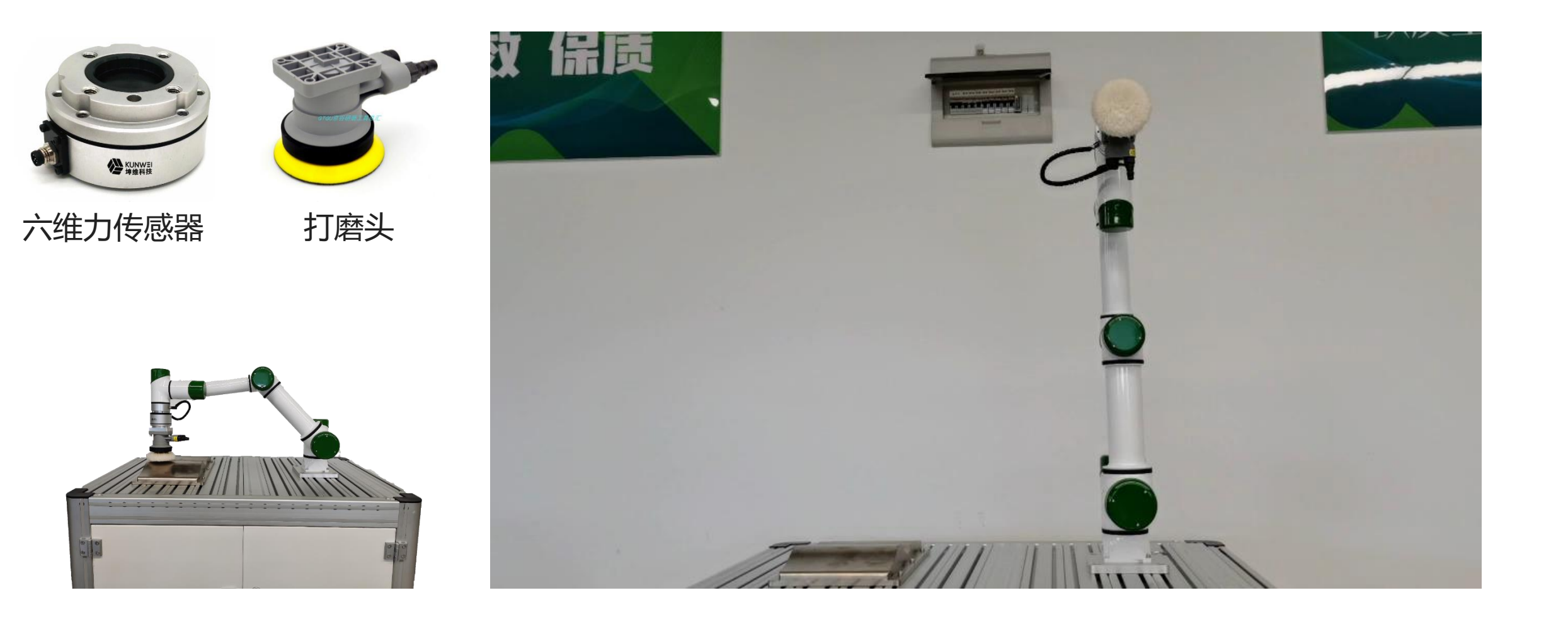

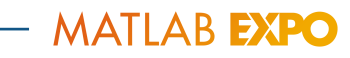

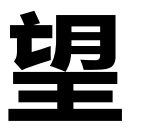

# 展

结

**4**

总

#### 未来展望 **4**

目标:设计、仿真和验证机器人控制系统,涵盖从感知到运动的各个方面。

#### **建立精确的模型**

**将模型精细化分割建模,包括传感器噪声和电 机振动等,做好机电一体化集成,提供数字孪 生和可预测性维护等解决方案。**

**强化感知环境能力,构建分布式网络架构,为控**

感知环境,规划和决策

**制系统提供规划和决策选择,实现更加高级分布**

**式多机协作共融**

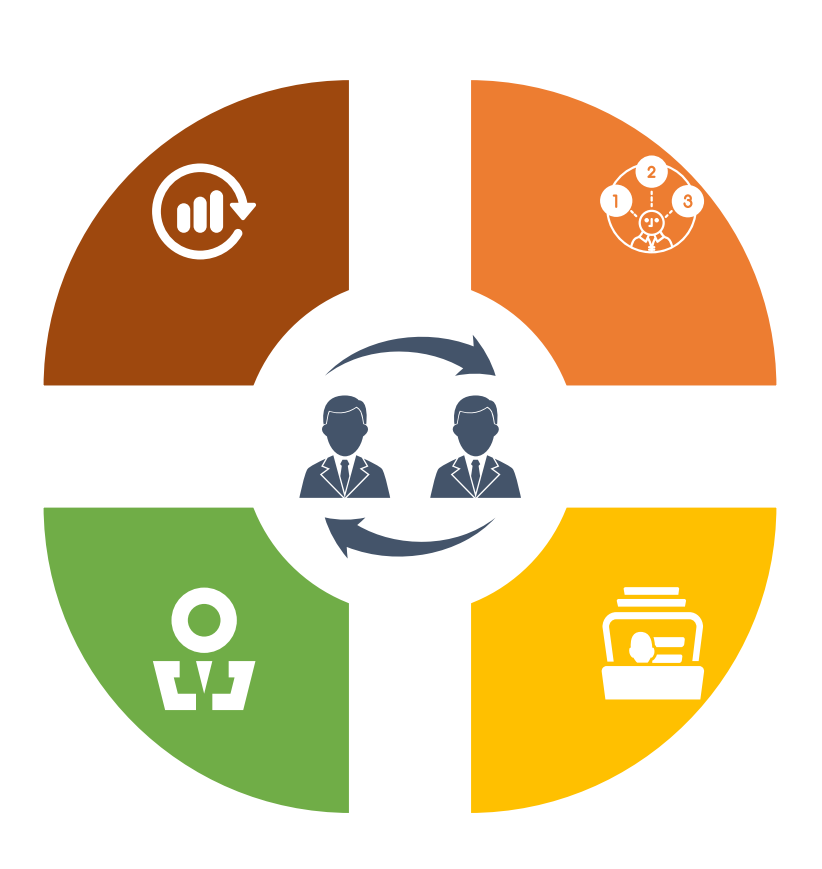

#### 继续完善RCP和HIL

**从仿真到硬件在环 (HIL) 测试,逐步验证机器人设 计或算法,仿真具有精确的运动学、动力学和接 触属性的机器人系统,。**

**更加开源、开放 提供丰富的开源控制算法模型,支撑行业应用, 共建生态圈,立足教育,服务工业,创新发展。**

# 基于模型设计赋能机器人研发与产业化

甄圣超*,* 博士,合工大智能院机器人平台负责人,人机协作安徽省重点实验室副主任 电话(微信)*159 5512 0848*

**34**

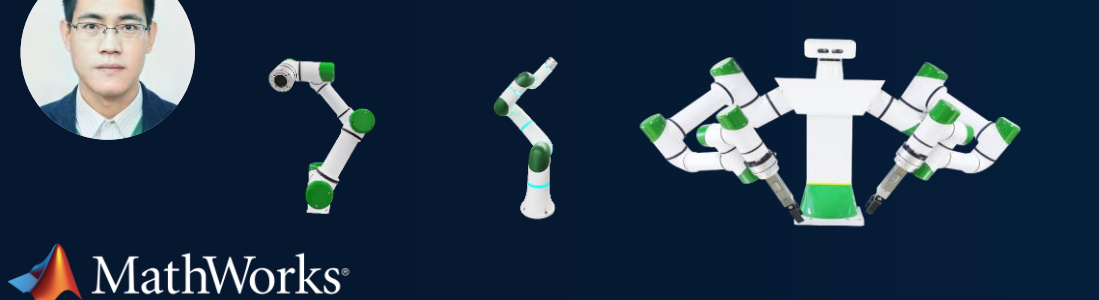

© 2023 The MathWorks, Inc. MATLAB and Simulink are registered trademarks of The MathWorks, Inc. See *mathworks.com/trademarks* for a list of additional trademarks. Other product or brand names may be trademarks or registered trademarks of their respective holders.